**МИНИСТЕРСТВО НАУКИ И ВЫСШЕГО ОБРАЗОВАНИЯ РОССИЙСКОЙ ФЕДЕРАЦИИ федеральное государственное бюджетное образовательное учреждение высшего образования «Югорский государственный университет» (ЮГУ) НЕФТЯНОЙ ИНСТИТУТ (ФИЛИАЛ) ФЕДЕРАЛЬНОГО ГОСУДАРСТВЕННОГО БЮДЖЕТНОГО ОБРАЗОВАТЕЛЬНОГО УЧРЕЖДЕНИЯ ВЫСШЕГО ОБРАЗОВАНИЯ «ЮГОРСКИЙ ГОСУДАРСТВЕННЫЙ УНИВЕРСИТЕТ» (НефтИн (филиал) ФГБОУ ВО «ЮГУ»)**

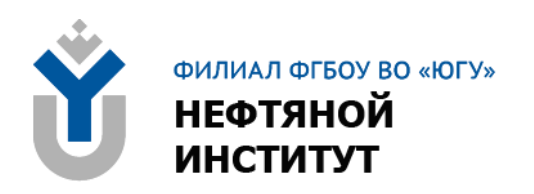

# **ОП.05 ТЕХНИЧЕСКАЯ МЕХАНИКА**

### **21.00.00 ПРИКЛАДНАЯ ГЕОЛОГИЯ, ГОРНОЕ ДЕЛО, НЕФТЕГАЗОВОЕ ДЕЛО И ГЕОДЕЗИЯ**

специальность 21.02.01 Разработка и эксплуатация нефтяных и газовых месторождений

**Методические указания к выполнению практических занятий для обучающихся 2 курса очной формы обучения образовательных организаций среднего профессионального образования**

**Часть 2**

**Нижневартовск, 2023**

**ББК 30.1 Т 38**

### **РАССМОТРЕНО**

На заседании ПЦК «ЭТД» Протокол № 07 от 15.11.2023 Председатель Давиденко И.В.

### **УТВЕРЖДЕНО**

Председателем методического совета НефтИн (филиала) ФГБОУ ВО «ЮГУ» Хайбулина Р.И. « 22 » ноября 2023

Методические указания к выполнению практических занятий для обучающихся 2 курса очной формы обучения образовательных организаций среднего профессионального образования по ОП.05 Техническая механика специальности 21.02.01 Разработка и эксплуатация нефтяных и газовых месторождений (21.00.00 ПРИКЛАДНАЯ ГЕОЛОГИЯ, ГОРНОЕ ДЕЛО, НЕФТЕГАЗОВОЕ ДЕЛО И ГЕОДЕЗИЯ), часть 2, разработаны в соответствии с:

1. Федеральным государственным образовательным стандартом среднего профессионального образования (далее – ФГОС СПО) по специальности 21.02.01 Разработка и эксплуатация нефтяных и газовых месторождений, утвержденный приказом Минобрнауки России от 12.05.2014 №482.

2. Рабочей программой по дисциплине ОП.05 Техническая механика, утвержденной на методическом совете НефтИн (филиал) ФГБОУ ВО «ЮГУ» протоколом № 4 от 31.08.2022.

Разработчик:

Кульмасова Гульнара Зифовна, преподаватель Нефтяного Института (филиала) ФГБОУ ВО «ЮГУ».

Рецензенты:

1. Таранина Л.Г., преподаватель высшей квалификационной категории Нефтяного Института (филиала) ФГБОУ ВО «ЮГУ».

2. Куприянов С.Г., начальник БПО ООО «Катобьнефть».

Замечания, предложения и пожелания направлять в Нефтяной институт (филиал) федерального государственного бюджетного образовательного учреждения высшего образования «Югорский государственный университет» по адресу: 628615, Тюменская обл., Ханты-Мансийский автономный округ, г. Нижневартовск, ул. Мира, 37.

© Нефтяной институт (филиал) ФГБОУ ВО «ЮГУ», 2023

### **ВВЕДЕНИЕ**

Методические указания к выполнению практических занятий по учебной дисциплине ОП.05 Техническая механика программы подготовки специалистов среднего звена (ППССЗ) разработаны на основе Федерального государственного образовательного стандарта по специальности среднего профессионального образования 21.02.01 Разработка и эксплуатация нефтяных и газовых месторождений, в соответствии с рабочей программой учебной дисциплине ОП.05 Техническая механика.

Одной из форм текущего контроля успеваемости обучающихся на практических занятиях являются практические задания.

Цель практического задания – приобретение умений и навыков практической деятельности по изучаемой дисциплине.

Задачи практических заданий:

закрепление, углубление, расширение и детализация знаний обучающихся при решении конкретных задач;

развитие познавательных способностей, самостоятельности мышления, творческой активности;

- овладение новыми методами и методиками изучения конкретной учебной дисциплины;

- обучение приемам решения практических задач;

- выработка способности логического осмысления полученных знаний для выполнения заданий;

Основные задачи методических указаний: определение содержания, формы и порядка проведения практических занятий по учебной дисциплине ОП 05. Техническая механика, а также требований к результатам работы обучающихся.

**Критерии оценки практических занятий: Зачет/незачет**

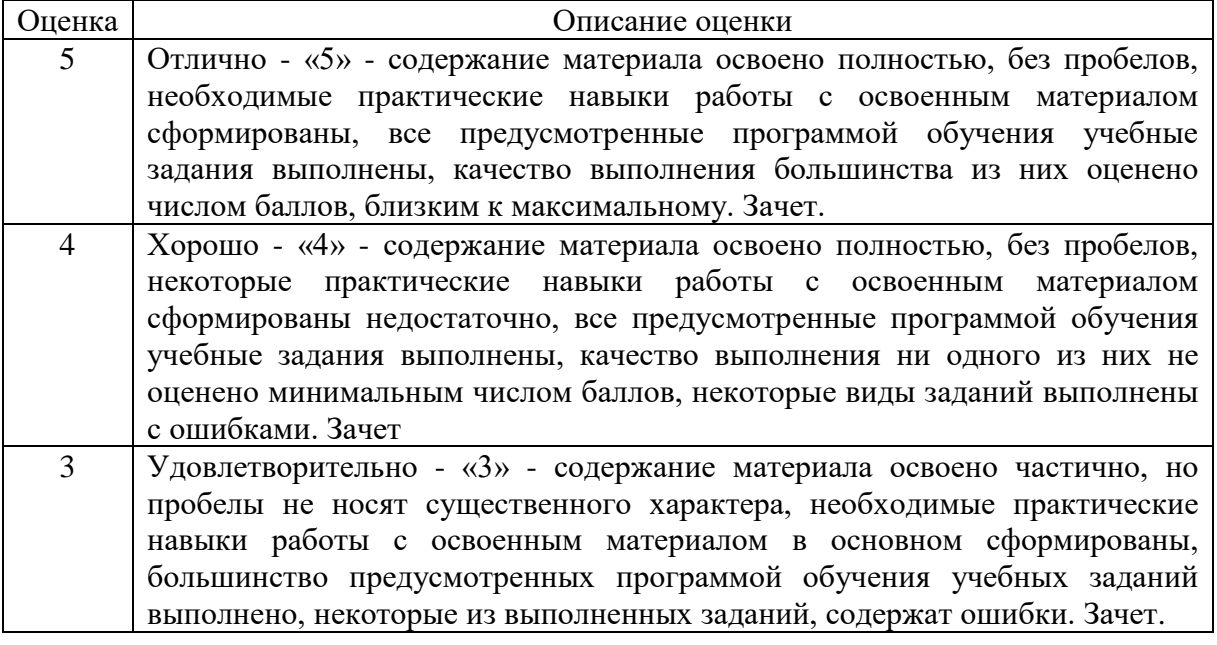

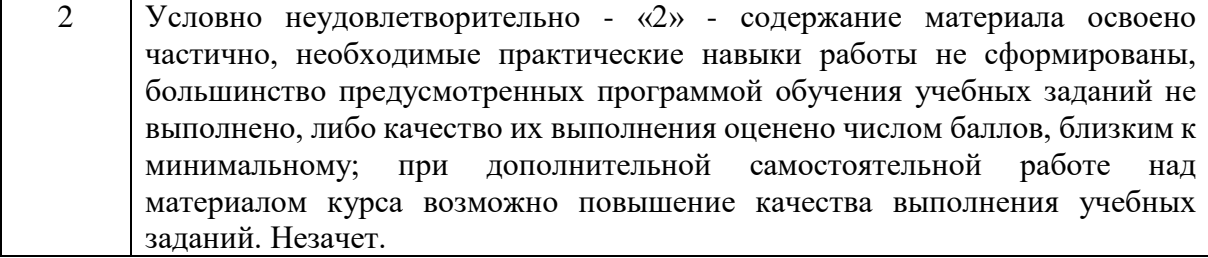

# **ТЕМАТИКА ПРАКТИЧЕСКИХ ЗАНЯТИЙ**

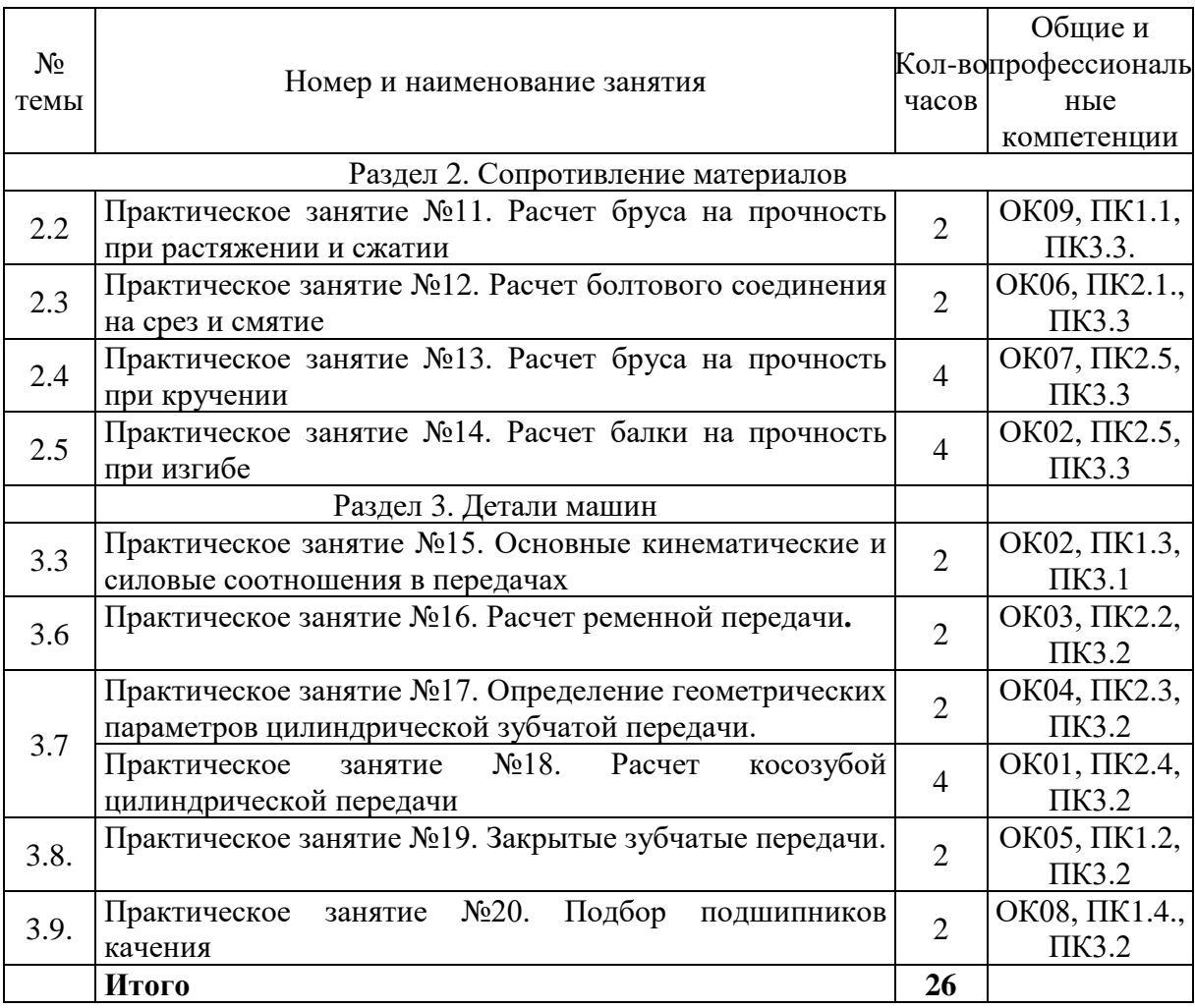

# **ПРАКТИЧЕСКОЕ ЗАНЯТИЕ №11**

## **РАСЧЕТ БРУСА НА ПРОЧНОСТЬ ПРИ РАСТЯЖЕНИИ И СЖАТИИ**

### **Цель работы:**

- изучить метод сечений для определения внутреннего силового фактора;

- научиться определять напряжения в поперечном сечении;

- научиться применять формулу Гука при нахождении напряжения и

деформации под действием нагрузки;

- научиться строить эпюры внутренних силовых факторов и нормальных напряжений

К освоению учебной дисциплины ОП.05 Техническая механика по специальности 21.02.01 Разработка и эксплуатация нефтяных и газовых месторождений **и овладению:**

**Профессиональными компетенциями (ПК):** ПК1.1., ПК3.3.

**Общими компетенциями (ОК):** ОК09.

### **Оснащение:**

**Оборудование, материалы:** интернет-ресурсы, учебники. Чертежный инструмент, калькулятор.

**Рекомендуемые информационные источники:**

- Ахметзянов, М. Х. Техническая механика (сопротивление материалов): учебник для СПО / М. Х. Ахметзянов, И. Б. Лазарев. — 2-е изд., перераб. и доп. — М.: Издательство Юрайт, 2023. — 297 с. — (Профессиональное образование) [Электронный ресурс; Режим доступа https:// [urait.ru\]](https://www.biblio-online.ru/)

- методические указания по выполнению работы.

**Краткие теоретические сведения:** Растяжением, (сжатием) называют такой вид деформации, при которой возникает только один внутренний силовой фактор - продольная сила N, которая численно равна алгебраической сумме всех внешних сил, действующих на отсеченную часть. При растяжении или сжатии напряжения распределяются по поперечному сечению равномерно. Форма сечения значения не имеет. В поперечных сечениях возникают только нормальные напряжения.

**Пример.** Проверить прочность колонны, выполненной из двутавровых профилей заданного размера, для материала колонны (сталь СтЗ) принять допускаемые напряжения при растяжении 160 Н/мм<sup>2</sup> и при сжатии 120 Н/мм<sup>2</sup>. В случае перегрузки или значительной недогрузки подобрать новые размеры двутавров, обеспечивающие оптимальную прочность колонны.

**Решение**: В заданном брусе два участка: 1 и 2. Границами участков являются сечения, в которых приложены внешние силы. Так как силы, нагружающие брус, расположены по его центральной - продольной оси, то в поперечных возникает лишь один внутренний силовой факторпродольная сила N, т.е. имеет место растяжение (сжатие) бруса. Для определения продольной силы применяем метод сечения. Проводя мысленно сечения в пределах каждого из участков, будем отбрасывать нижнюю закрепленную часть бруса и оставлять для рассмотрения верхнюю часть. На участке 1 продольная сила постоянна и равна

$$
N1 = -F1 = -230
$$
  $\text{rH}$ .

На участке **2** продольная сила также равна N2=- Fl-F2=-230-180=-410 кН

Знак минус указывает на то, что на обоих участках брус сжат. Строим

эпюру продольных сил N. Проводя параллельно оси бруса базовую (нулевую) линию эпюры, откладываем перпендикулярно ей в произвольном масштабе полученные значения N. Эпюра оказалась очерченной прямым линиями, параллельными базовый.

Выполняем проверку прочности бруса, т.е. определяем расчетное напряжение (для каждого участка в отдельности) и сравниваем его с допускаемым. Для этого используем условие прочности при сжатии:

$$
\sigma = N/A \leq [\sigma],
$$

**где N - внутренний силовой фактор;**

**А - площадь сечения, является геометрической характеристикой прочности поперечного сечения.**

Из таблицы прокатной стали ГОСТ 8239-72 берем: для двутавра №20 А1 = 26,8 см<sup>2</sup> для двутавра №30 А2 = 46,5 см<sup>2</sup> Проверка прочности:  $\sigma_1 = N_1/A_1 \leq [\sigma_c]$ ,  $\sigma_1$ =230·10<sup>3</sup> / 26,8 ·10<sup>5</sup> =85,8 Н/мм<sup>2</sup>

σ2 =410·10<sup>3</sup> / 46,5 ·10<sup>5</sup> =88,2 H/мм<sup>2</sup>

Прочность бруса обеспечена, однако со значительной (более 25%) недогрузкой, что недопустимо из-за перерасхода материала.

Из условия прочности определим новые, рациональные размеры сечения для каждого из участков бруса:

 $\sigma_1$  = N<sub>1</sub>/A<sub>1</sub>≤ [ $\sigma_c$ ],  $\sigma_1$ =230·10<sup>3</sup>/ A<sub>1</sub> ≤ 120

Отсюда требуемая площадь А1 = 1916 мм<sup>2</sup> = 19,2 см<sup>2</sup>.

По таблице ГОСТ выбираем двутавр №16, для которого  $\text{A}_1$ =20,2 см<sup>2</sup>.

 $\sigma_2 = N_2/A_2 \leq [\sigma_c], \ \sigma_2 = 410.10^3 / A_2 \leq 120$ 

Отсюда требуемая площадь  $A_2 = 3416$  мм<sup>2</sup> = 34,2 см<sup>2</sup>.

По таблице ГОСТа выбираем двутавр №24, для которого А2=34,8 см<sup>2</sup>.

При выбранных размерах двутавров также имеется недогрузка, однако незначительная (менее 5%).

# **Расчетно-графическая работа: Ход работы (задание):**

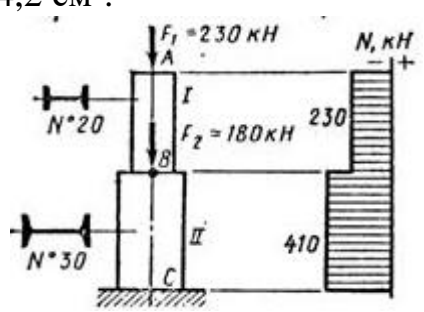

1. Вычертить схему согласно своему варианту с данными. Материал бруса - ст. 3, растяжении 160 МПа, допускаемое напряжение при сжатии 120 МПа.

2. Для заданного бруса методом сечений определить продольные силы и построить эпюру продольных сил и нормальных напряжений.  $E=2.10^5$  $H/MM<sup>2</sup>$ 

3. Из условия прочности вычислить площадь поперечного сечения на каждом участке:

$$
\sigma = N/A \leq [\sigma].
$$

4. Ответить на вопрос: во сколько раз большую нагрузку на брус можно допустить при увеличении размеров сечения в 2раза, во сколько раз при этом возрастут затраты материала

5. Вычислить продольные перемещения поперечного сечения бруса на каждом участке и общее перемещение.

6. Подготовиться к защите работы по контрольным вопросам.

**Результат деятельности:** Выводы. Отчет.

**Защита** - (*устная*):

**Дополнительное задание:** написать порядок построения эпюры продольных сил.

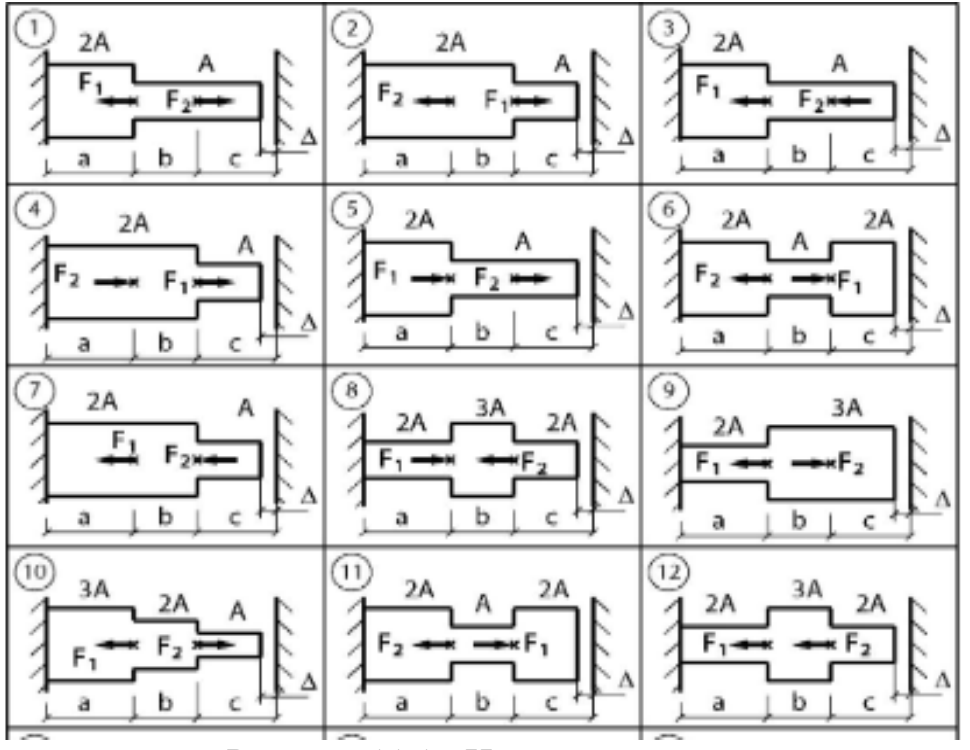

Рисунок 11.1 - Исходные схемы

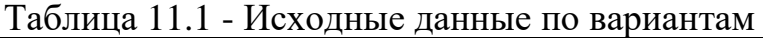

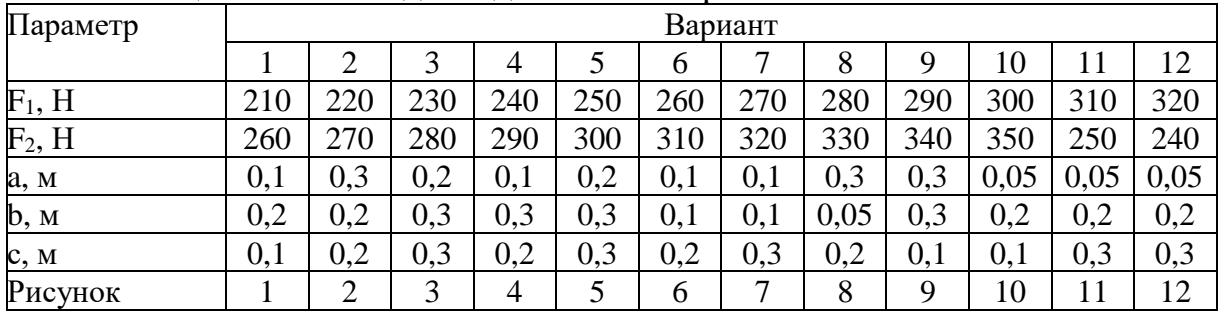

### **Контрольные вопросы:**

1. Какова последовательность построения эпюр продольных сил?

2. Каково условие прочности при сжатии?

3. Во сколько раз можно уменьшить или увеличить нагрузку на брус, если диаметр бруса увеличить в 2 раза.

4. Что такое растяжение?

5. Чем отличается растяжение от сжатия?

6. Какое напряжение возникает в сечении бруса при растяжении?

# **ПРАКТИЧЕСКОЕ ЗАНЯТИЕ №12**

## **РАСЧЕТ БОЛТОВОГО СОЕДИНЕНИЯ НА СРЕЗ И СМЯТИЕ**

### **Цель работы:**

- научиться производить расчет напряжения в конструкционных материалах при деформации среза, смятия;

- рассчитать элементы конструкций на прочность при срезе, смятии;

- научиться применять расчетные формулы для вычисления диметров болтов по допустимой нагрузке;

К освоению учебной дисциплины ОП.05 Техническая механика по специальности 21.02.01 Разработка и эксплуатация нефтяных и газовых месторождений **и овладению:**

**Профессиональными компетенциями (ПК):** ПК2.1., ПК3.31.4

**Общими компетенциями (ОК):** ОК06.

### **Оснащение:**

**Оборудование, материалы:** интернет-ресурсы, учебники. Чертежный инструмент, калькулятор

### **Рекомендуемые информационные источники:**

Ахметзянов, М. Х. Техническая механика (сопротивление материалов): учебник для СПО / М. Х. Ахметзянов, И. Б. Лазарев. — 2-е изд., перераб. и доп. — М.: Издательство Юрайт, 2023. — 297 с. — (Профессиональное образование) [Электронный ресурс; Режим доступа https:// [urait.ru\]](https://www.biblio-online.ru/)

- методические указания по выполнению работы.

**Краткие теоретические сведения:** Срез **-** разрушение соединительных деталей под действием поперечных нагрузок (т.е. перпендикулярных осям этих деталей).

Допущения при расчете на срез:

- в поперечном сечении детали, где может быть срез, возникает только поперечная сила Q

- касательные напряжения распределены по поперечному сечению равномерно

- при соединении несколькими одинаковыми деталями – все они нагружены одинаково

Условие прочности при расчете на срез:

$$
\tau \frac{Q}{A} \leq [\tau_{\kappa}],\tag{12.1}
$$

**где τ - расчетное напряжение среза, МПа;**

**Q - поперечная сила в сечении, Н; Q = F/i**

**i - число соединительных деталей (например, число заклепок);**

**Aср - площадь поперечного сечения срезаемой детали (заклепки), см<sup>2</sup> ;**

 $\lceil \tau_{\kappa} \rceil$ ] **- допускаемое напряжение.**

Три вида расчетов на срез:

- проверочный

- проектировочный – определение числа соединительных деталей или размеров деталей

- определение допускаемой нагрузки

**Смятие** – разрушение от давления между поверхностями соединительной детали и отверстия (при штифтовом, шпоночном соединениях и т.д.). При изменении формы отверстия от давления соединение разрушается.

Допущения при расчете на срез:

- силы давления распределены по поверхности смятия равномерно

- силы давления перпендикулярны поверхности смятия.

Условие прочности при расчете на смятие:

$$
\sigma_{\text{cm}} = \frac{F}{i \text{ Acm}} \leq [\sigma_{\text{cm}}], \tag{12.2}
$$

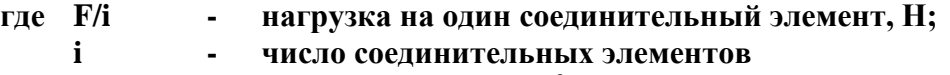

**Aсм - площадь смятия, см<sup>2</sup>**

[см]**- - допускаемое напряжение, Мпа.**

**Пример:** Стальной болт (рис.12.1) нагружен силой *F=* 120 кН. Определить его диаметр *d* и высоту головки h*,* если допускаемые напряжения при растяжении  $[\sigma_p] = 120$  МПа, при срезе  $[\tau_{cp}] =$ 60 МПа.

**Решение:** 1. Определяем диаметр болта из условия прочности на растяжение:

$$
\sigma_p = \frac{4F}{\pi d^2} \leq [\sigma_p],
$$

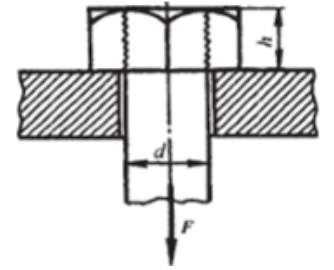

Рисунок 12.1 - Схема болтового соединения

откуда d≥ $\frac{4F}{\pi\sigma}$  $\pi[\sigma_p]$  $=\frac{4120000}{3.14.130}$  $\frac{120000}{3.14120}$  = 36 MM

Площадь поверхности среза по рисунку A<sub>cp</sub>= ndh. Условие прочности на срез:

$$
\tau_{\rm cp} = \frac{F}{\pi d h} \leq [\tau_{\rm cp}],
$$
ortyga h $\geq \frac{F}{\pi d [\tau_{\rm cp}]} = \frac{120000}{3.14 \cdot 36 \cdot 60} = 18$ MM

### **Расчетно-графическая работа:**

**Ход работы** (задание):

- ознакомиться с краткими теоретическими сведениями;
- ознакомиться с исходными данными по вариантам, таблица 12.1.

– определить фактическое касательное напряжение, возникающее в поперечных сечениях заклепок под действием заданных сил;

– провести расчет заклепок на прочность при допускаемом напряжении на срез  $[\tau_{cp}] = 100$  МПа;

- при выполнении работы пользоваться чертежными инструментами;
- оформить выполненное задание в виде отчета;
- сделать выводы;
- подготовиться к защите практической работы.

**Результат деятельности:** Выводы. Отчет.

**Защита** - (*устная*):

Таблица 12.1 - Исходные данные по вариантам

| Параметр                   | Вариант |    |    |     |    |    |    |    |    |    |  |
|----------------------------|---------|----|----|-----|----|----|----|----|----|----|--|
|                            |         |    |    |     |    |    |    |    |    |    |  |
| $F$ , $\kappa$ H           | IJ      | 90 | 95 | 100 | 40 | 67 | 55 | 65 | 30 | 40 |  |
| $d$ , MM                   |         | 30 | 24 | າາ  |    | 30 | 26 | 10 | 32 |    |  |
| і, Число заклепок          |         |    |    |     |    |    |    |    |    |    |  |
| $\mathbb K$<br>исло срезов |         |    |    |     |    |    |    |    |    |    |  |

### **Контрольные вопросы:**

1. Какие механические напряжения возникают при срезе?

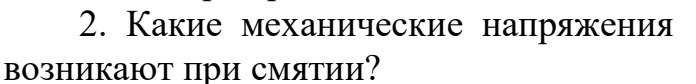

3. Условие прочности при срезе.

4. Условие прочности при смятии.

5. При каком условии возникает деформация среза?

6. Что такое деформация смятия?

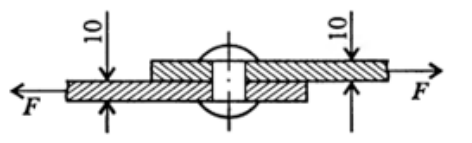

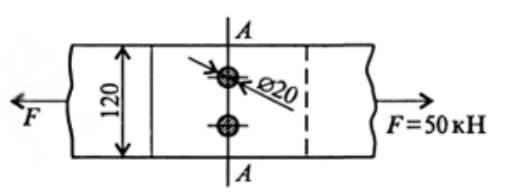

Рисунок 12.2 - Заклепочное соединение

# **ПРАКТИЧЕСКОЕ ЗАНЯТИЕ №13**

### **РАСЧЕТ БАЛКИ НА ПРОЧНОСТЬ ПРИ КРУЧЕНИИ**

### **Цель работы:**

- научиться производить расчет напряжения в конструкционных материалах при деформации кручения;

- рассчитать элементы конструкций на прочность при кручении;

- научиться применять расчетные формулы для вычисления диметров валов по допустимой нагрузке;

- закрепить знания по теме: Кручение. Построение эпюр при кручении. К освоению учебной дисциплины ОП.05 Техническая механика по специальности 21.02.01 Разработка и эксплуатация нефтяных и газовых месторождений **и овладению:**

**Профессиональными компетенциями (ПК):** ПК2.5., ПК3.3 **Общими компетенциями (ОК):** ОК07. **Оснащение:**

**Оборудование, материалы:** интернет-ресурсы, учебники. Чертежный инструмент, калькулятор

### **Рекомендуемые информационные источники:**

- Ахметзянов, М. Х. Техническая механика (сопротивление материалов): учебник для СПО / М. Х. Ахметзянов, И. Б. Лазарев. — 2-е изд., перераб. и доп. — М.: Издательство Юрайт, 2023. — 297 с. — (Профессиональное образование) [Электронный ресурс; Режим доступа https:// [urait.ru\]](https://www.biblio-online.ru/)

- методические указания по выполнению работы.

**Краткие теоретические сведения:** Кручение такой вид деформации, при котором в его поперечных сечениях возникает только один внутренний силовой фактор Мкр. Крутящий момент в любом поперечном сечении равен алгебраической сумме внешних моментов, действующих на отсеченную часть.

Правила знаков для внешних M и внутренних крутящих моментов при кручении вала: Внутренний крутящий (скручивающий) момент при кручении принимается положительным, если он стремится повернуть рассматриваемое сечение вала против хода часовой стрелки, при рассмотрении его со стороны отброшенной части вала.

Эпюры крутящих моментов дают возможность определить опасное сечение. В частности, если брус имеет постоянное поперечное сечение по всей длине, то опасными будут сечения на участке, где возникает наибольший крутящий момент.

Условие прочности при кручении: прочность вала считается обеспеченной, если наибольшие касательные [напряжения,](http://www.sopromato.ru/kosoy-izgib/naibolshie-kasatelnie-napryazheniya-kosoy-izgib) возникающие в его опасном поперечном сечении, не превышают допускаемых напряжений на кручение:

$$
\tau_{\max} = \frac{Mz}{w_p} \le [\tau_{\kappa}],\tag{13.1}
$$

**где τ - расчетное касательное напряжение в сечении бруса;**

**Mz - крутящий момент на данном участке;**

**Wp - полярный момент сопротивления;**

**[τ<sup>к</sup> ] - допускаемое касательное напряжение.**

Формула служит для проверочного расчета вала на прочность.

Допускается незначительное (до 5%) превышение расчетного напряжения над допускаемым напряжением.

При проектировочном расчете требуемый [полярный](http://www.sopromato.ru/kruchenie/polyarniy-moment-soprotivleniya) момент [сопротивления](http://www.sopromato.ru/kruchenie/polyarniy-moment-soprotivleniya) определяется по формуле условия прочности при кручении:

$$
W_p \geq \tau_{max} \! = \! \! \frac{\text{Mz}}{[\tau_{\kappa}]}
$$

Для вала постоянного диаметра опасным [сечением](http://www.sopromato.ru/izgib-s-krucheniem/opasnoe-sechenie-izgib-s-krucheniem) при кручении является сечение, в котором возникает наибольший крутящий момент. Если сечение вала не постоянно по длине, может оказаться, что наибольшие касательные напряжения возникают не там, где крутящий момент максимален. Следовательно, в этом случае вопрос об опасном сечении должен быть исследован дополнительно.

**Пример:** для заданного бруса построить эпюру крутящих моментов и подобрать размеры сечения в двух вариантах: а) круг; б) кольцо с заданным отношением d/D =0.6 внутреннего и наружного диаметров.

Указанные расчеты выполнить для участка с опасным сечением. Ответить на вопрос: во сколько раз большую нагрузку можно допустить при увеличении размеров в два раза? Во сколько раз при этом возрастут затраты материала.

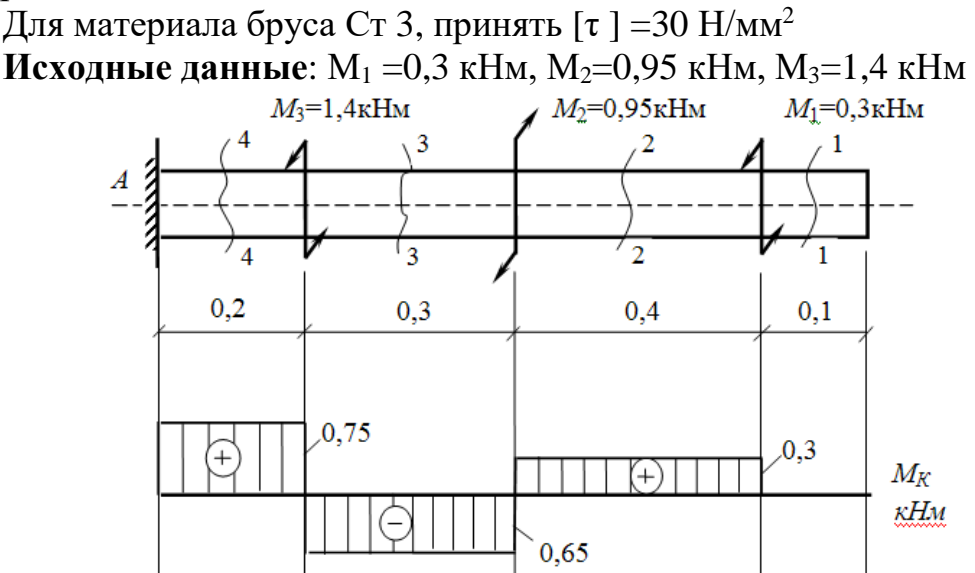

Рисунок 13.1 - Схема задачи. Эпюра внутренних силовых факторов

### **Решение:**

1. Разбиваем заданный брус на участки по точкам приложения внешних вращающих моментов. Разбиение на участки идет от свободного конца.

2. Методом сечений вычисляем на каждом участке крутящий момент:

М  $_{1z} = 0.3$  кНм,

 $M_2$   $z = 0,3-0,95=0,65$  кНм,

М <sup>3</sup>z*=* 0,3-0,95+1,4=0,75 Нм

3. В выбранном масштабе строим эпюру крутящих моментов.  $M = 0,1$ Нм/см

4. Из условия прочности вычисляем полярный момент сопротивления для каждого участка:

 $W_{\text{p1}} = 300/30=10 \text{ cm}^3$ 

 $W_{p2} = 650/30=22$  cm<sup>3</sup>  $W_{p3} = 750/30=25$  cm<sup>3</sup> 5. Вычисляем диаметр бруса в двух вариантах: а) круг:  $W_{\text{prp}} = \frac{\pi d^3}{16}$ 16 (13.2)  $d_1 = \frac{3}{2} \sqrt{\frac{16w_p}{\pi}}$  $\pi$  $\frac{3}{2} \left| \frac{16w_p}{\pi} \right| = 3.7$  cm d2=4,8 см, d<sub>3</sub>=5 см б) кольцо:  $W_{\text{pkonbua}} = \frac{\pi D^3}{16}$  $\frac{16}{16}$ (1-a<sup>4</sup>)  $(13.3)$ **где D - внешний диаметр кольца; d - внутренний диаметр кольца.**

$$
D_1 = \sqrt[3]{\frac{16w_p}{\pi (1 - a^4)}} = \sqrt[3]{\frac{16 \cdot 10}{\pi (1 - 0.6^4)}} = 3.8 \text{ cm}, d_1 = 0.6 \cdot 3.8 = 2,28 \text{ cm}
$$
  
D\_2 = 5,0 \text{ cm}, d\_2 = 3 \text{ cm}  
D\_3 = 5,3 \text{ cm}, d\_3 = 3,18 \text{ cm}

6. Ответ на вопрос: при увеличении размеров бруса в два раза, соответственно полярный момент сопротивления увеличится в восемь раз, а значит и нагрузку на брус, исходя из условия прочности, можно увеличить в восемь раз.

Отношение масс брусьев одинаковой длины равно отношению площадей их сечений. Вычислим площадь круга и кольца для первого участка:

$$
d_1 = 3,7 \text{ cm}
$$
\n
$$
A_{\text{kpyr}} = \frac{\pi a^2}{4} = 3,14 \cdot 3,7^2 / 4 = 10,75 \text{ cm}^2
$$
\n
$$
D_1 = 3,8 \text{ cm } d_1 = 2,28 \text{ cm}
$$
\n
$$
A_{\text{kombua}} = \frac{\pi}{4} (D^2 - d^4) = \frac{3.14}{4} (3.8^2 - 2.28^4) = 7.25 \text{ cm}^2
$$

Следовательно, брус круглого сечения тяжелее кольцевого примерно в два раза.

**Вывод:** при кручении экономически эффективнее применять брус кольцевого сечения.

### **Расчетно-графическая работа: Ход работы (задание):**

1. Выписываем задание и исходные данные из таблицы. Допустимое значение касательного напряжения 35 Мпа.

2. Разбиваем брус на участки по точкам приложения внешних

скручивающих моментов.

3. Методом сечений вычисляем значения крутящих моментов и строим эпюру крутящих моментов в выбранном масштабе.

4. Из условия прочности определяем значение полярного момента сопротивления для каждого участка в отдельности.

5. Вычисляем диаметр для каждого участка в двух вариантах: круг, кольцо.

6. Сравниваем затраты материала по обоим расчетным вариантам.

7. Подготовиться к защите работы по контрольным вопросам.

**Результат деятельности:** Выводы. Отчет.

**Защита** - (*устная*):

Таблица 13.1 - Исходные данные по вариантам

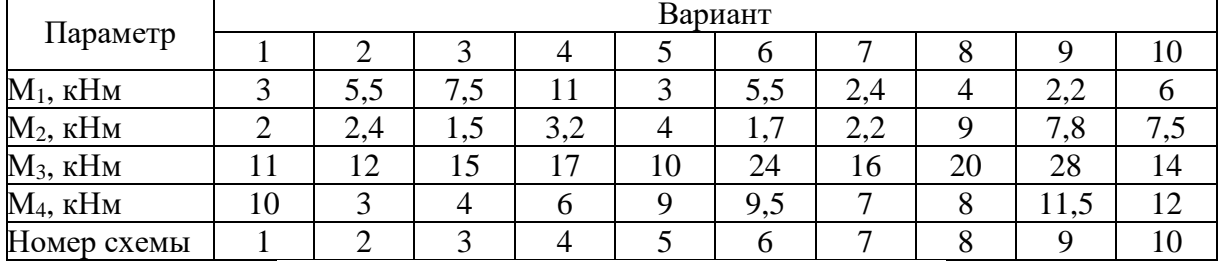

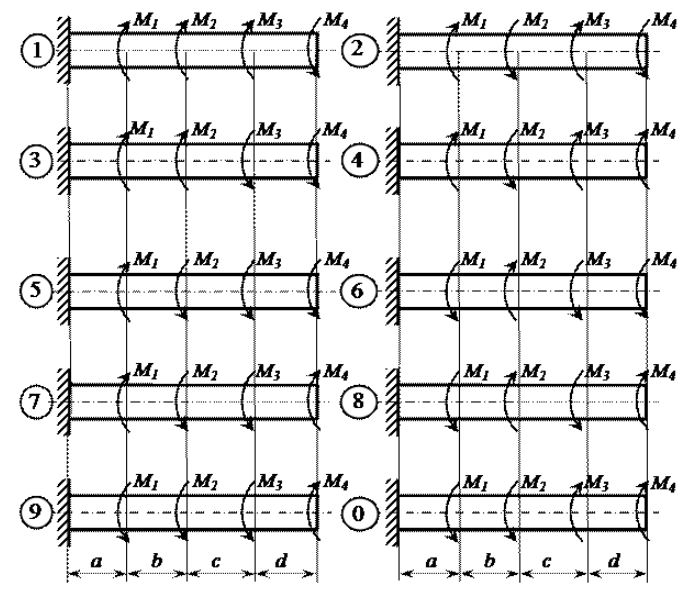

Рисунок 13.2 - Исходные схемы

### **Контрольные вопросы:**

1. Написать и пояснить условие прочности при кручении.

2. Начертить эпюры касательных напряжений для кольцевого и круглого сечения.

3. Какие виды деформаций возникают при кручении

4. Во сколько раз можно увеличить нагрузку на брус при кручении, если диаметр бруса увеличить в 2 раза.

5. Почему брус кольцевого сечения экономически эффективнее применять при кручении?

# **ПРАКТИЧЕСКОЕ ЗАНЯТИЕ №14**

### **РАСЧЕТ БАЛКИ НА ПРОЧНОСТЬ ПРИ ИЗГИБЕ**

### **Цель работы:**

- научиться производить расчет на прочность при изгибе;

- различать прямой, поперечный и чистый изгиб, знать правила построения эпюр изгибающих моментов;

- научиться подбирать сечения профилей по допускаемой нагрузке;

- закрепить знания об изгибе, по разделу «Сопротивление материалов»

К освоению учебной дисциплины ОП.05 Техническая механика по специальности 21.02.01 Разработка и эксплуатация нефтяных и газовых месторождений **и овладению:**

# **Профессиональными компетенциями (ПК):** ПК2.5., ПК3.3

### **Общими компетенциями (ОК):** ОК02.

### **Оснащение:**

**Оборудование, материалы:** интернет-ресурсы, учебники. Чертежный инструмент, калькулятор.

### **Рекомендуемые информационные источники:**

- Ахметзянов, М. Х. Техническая механика (сопротивление материалов): учебник для СПО / М. Х. Ахметзянов, И. Б. Лазарев. — 2-е изд., перераб. и доп. — М.: Издательство Юрайт, 2023. — 297 с. — (Профессиональное образование) [Электронный ресурс; Режим доступа https:// [urait.ru\]](https://www.biblio-online.ru/)

- методические указания по выполнению работы.

**Краткие теоретические сведения:** под изгибом понимается такой вид нагружения, при котором в поперечных сечениях бруса возникают изгибающие моменты. Если изгибающий момент является единственным силовым фактором, а поперечные и нормальные силы отсутствуют, то такой изгиб называется чистым. В большинстве случаев в поперечных сечениях бруса наряду с изгибающими моментами возникают поперечные силы, тогда изгиб называют поперечным. На балку могут действовать сосредоточенные силы и моменты, а также распределенные по длине, например, на рис. 14.1., F — сосредоточенная сила; М — сосредоточенный момент; на участке, а приложена распределенная нагрузка от нуля до qmax.

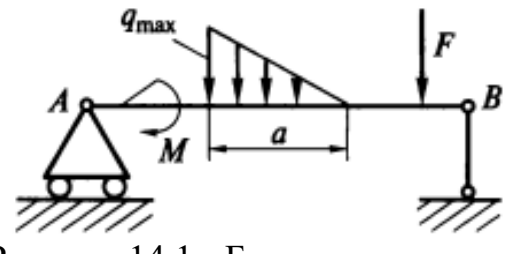

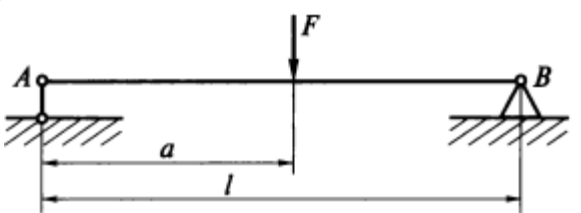

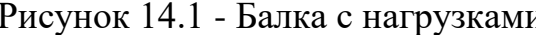

Рисунок 14.1 - Балка с нагрузками Рисунок 14.2 - Двухопорная балка, нагруженная силой F

Анализ внутренних силовых факторов начинается с определения полной системы внешних сил.

Освобождаем балку  $\overline{O}$ связей и заменяем их действие реакциями. Опора  $\mathsf{A}$ представляет собой невесомый стержень, поэтому реакция RA пойдет вдоль него. В шарнире В реакцию раскладываем на две составляющие. Начало отсчета

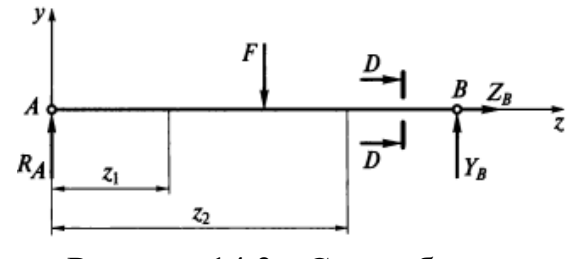

Рисунок 14.3 - Схема балки с реакциями по осям координат

для осей располагается в центре тяжести С поперечного сечения. В этом случае оси х и у будут главными центральными осями поперечного сечения.

Составим уравнения равновесия для плоской системы сил и определим неизвестные реакции связей. Неизвестных величин три —  $R_A$ ,  $Y_B$ ,  $Z_B$ . следовательно, Уравнений статики тоже три, задача статически определимая:

$$
\sum F_{iy} = 0; +R_A - F + Y_B = 0;
$$
  

$$
\sum F_{iz} = 0; Z_B = 0;
$$
  

$$
\sum M_B(F) = 0; -R_A l + F(l-a) = 0.
$$

Отсюда находим реакции опор:

 $Z_{\rm B}=0$ :  $R_A = F(l-a)/l$ :  $Y_B = Fa/l$ .

Для выявления внутренних силовых факторов в поперечных сечениях бруса, между точками приложения внешних сил и моментов, применяя метод сечений, мысленно разрезают балку на части,

 $\mathbf{M}$ составляют уравнения равновесия факторов, приложенных силовых  $\mathbf K$ отсеченным частям. B случае данном необходимо делать сечения дважды:

на расстоянии  $Z_1$  и  $Z_2$  от левой опоры.

несколько Существует способов определения знака изгибающего момента в поперечном сечении:

1. По знаку кривизны изогнутого бруса (рис. 14.5, а). Знак будет зависеть от выбранной системы координат. Если ось у направить в противоположную сторону, то знаки Мизг изменятся на противоположные.

2. Чаще всего при построении эпюр изгибающих моментов знак момента не зависит от выбранной системы отсчета, а ордината откладывается на сжатом волокне, т.е. в сторону вогнутости изогнутой оси бруса (рис. 14.5, б).

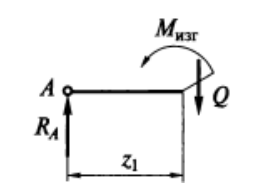

Рисунок 14.3 - Сечение бруса от левой опоры

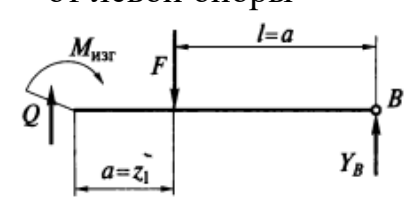

Рисунок 14.4 - Сечение бруса от правой опоры

3. Если трудно представить, как будет выглядеть изогнутая ось бруса, то составляют сумму моментов нагрузок, действующих на левую отсеченную часть бруса. Если равнодействующий момент всех нагрузок, действующих на левую часть, будет направлен по часовой стрелке (см. рис. 14.3), то ордината изгибающего момента откладывается на эпюре вверх (т. е. изгибающий момент Мтт в поперечном сечении действует против часовой стрелки и, следовательно, брус изгибается вогнутостью вверх ордината будет отложена на сжатом волокне). Если же сумма моментов, действующих слева от сечения, направлена против часовой стрелки, то изгибающий момент откладывается вниз (см. рис. 14.5, б).

Для сил, лежащих справа от сечения, имеет место обратная зависимость. Правило определения знака для поперечных сил: если равнодействующая внешних сил, лежащих полевую сторону отсечения, направлена вверх, то поперечная сила в сечении считается положительной (см. рис. 14.3), а если вниз, то поперечная сила отрицательна.

В сечении на расстоянии  $Z_1$  от начала координат (т. е. в левой части бруса от сечения, см. рис. 14.3) поперечная сила Q имеет положительный знак и на эпюре будет откладываться вверх. При рассмотрении равновесия правой отсеченной части для сил, лежащих справа от сечения, имеет место обратная зависимость. Чтобы легче усвоить правила определения знаков, желательно рассматривать равновесие, например, всегда левой части бруса.

 $\overline{a}$ Ордината вверх Ордината б

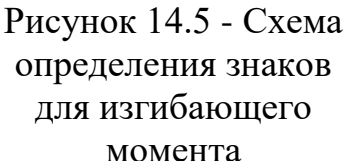

Поскольку при чистом изгибе в поперечном сечении бруса возникают только нормальные напряжения, а поперечная сила равна нулю, то расчет на прочность будет производиться только по нормальным напряжениям. Методика расчета аналогична расчету на прочность при растяжении (сжатии). Вначале строят эпюру внутренних силовых факторов, т. е. эпюру изгибающих моментов, после чего — эпюру напряжений.

Подсчитывают напряжения в сечениях по длине бруса и из них (по эпюре напряжений) выбирают наибольшее  $\sigma_{\text{max}}$ .

Для данного сечения записывается условие

$$
\sigma_{\max} \leq [\sigma_{p, c}].
$$

Если допускаемое напряжение не задано, то оно рассчитывается в зависимости от принятого коэффициента запаса. Далее из зависимости определяются геометрические размеры поперечного сечения бруса.

$$
Wx = \frac{M_{H3\Gamma}}{\sigma_{MAX}}
$$

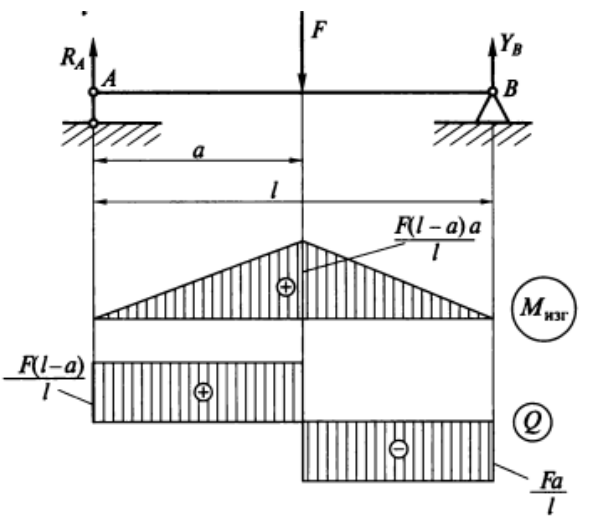

Рисунок 14.6 - Эпюра внутренних силовых факторов двухопорной балки.

**Пример:** определить диаметр круглого поперечного сечения бруса, нагруженного изгибающим моментом М = 60 кН м, если допускаемое напряжение [ $\sigma$ ]р = 160 Н/мм<sup>2</sup>.

**Решение:** 1. Так как на балку действует единственный силовой фактор- крутящий момент М, то внутри сечения он распределится по всей длине равномерно (Мизг).

2. Так как брус имеет постоянное поперечное сечение, то определяемый требуемый момент сопротивления:

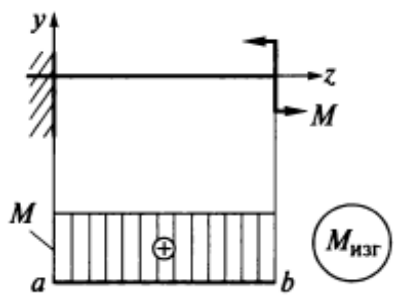

Рисунок 14.7 - Схема задачи

 $Wx = W_y = 60\,000\,000/160 = 375000\,$  MM<sup>3</sup>.

3. Определяем диаметр круглого бруса:

 $Wx = 0.1 D^3$ ;  $375 = 0,1 \text{ D}^3;$ 

 $D = 10\sqrt[3]{3750} = 155,4$  мм.

### **Расчетно-графическая работа:**

**Ход работы (задание):** 1. Для двухопорной балки определить реакции опор;

1. Построить эпюры поперечных сил, изгибающих моментов.

2. По максимальному изгибающему моменту подобрать необходимые размеры h и b деревянной балки прямоугольного сечения, приняв h=2b, допускаемое напряжение при изгибе  $\sigma$ =10 Н/мм<sup>2</sup>

Осевой момент сопротивления при изгибе для прямоугольника вычислить по формуле: W=bh $^2$ /6=4b $^3$ /6

3. Подготовиться к защите работы по контрольным вопросам.

**Результат деятельности:** Выводы. Отчет.

**Защита** - (*устная*):

| Параметр           | Вариант |    |  |    |  |    |  |    |                |  |  |
|--------------------|---------|----|--|----|--|----|--|----|----------------|--|--|
|                    |         |    |  |    |  |    |  |    |                |  |  |
| $F_1$ , $KH$       |         |    |  |    |  |    |  |    |                |  |  |
| $F_2$ , $\kappa$ H |         |    |  |    |  |    |  |    |                |  |  |
| М, кНм             |         | LJ |  | ιv |  | ιO |  | ∠٥ | $\overline{4}$ |  |  |
| Номер схемы        |         |    |  |    |  |    |  |    |                |  |  |

Таблица 14.1 - Исходные данные по вариантам

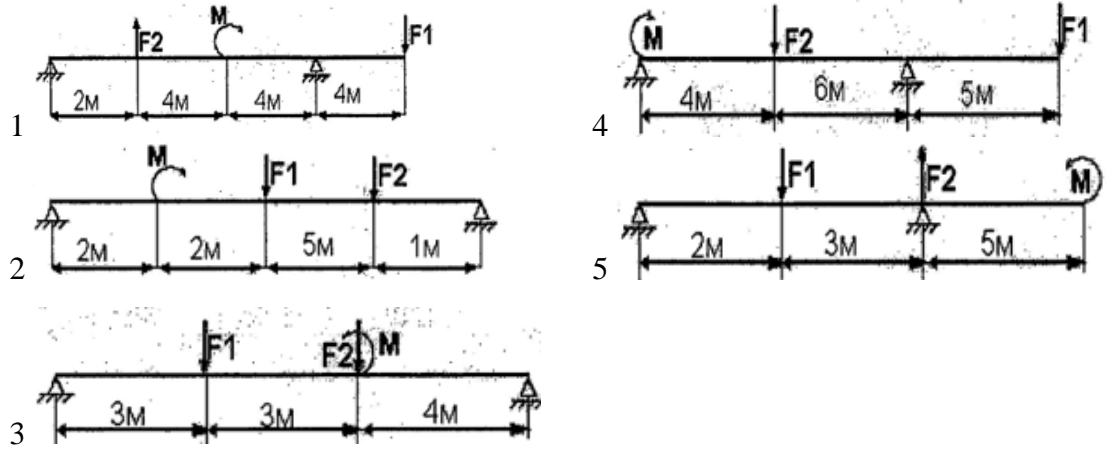

Рисунок 14.8 - Исходные схемы для задания

### **Контрольные вопросы:**

1. Чему равняется изгибающий момент в любом произвольном поперечном сечении?

2. Сформулируйте правило знаков при вычислении изгибающих моментов и поперечной силы.

3. Напишите условие прочности при изгибе.

4. Напишите формулы для определения момента сопротивления для прямоугольного сечения круглого сечения и кольцевого сечения.

5. Укажите единицу измерения момента сопротивления.

# **ПРАКТИЧЕСКОЕ ЗАНЯТИЕ №15**

### **ОСНОВНЫЕ КИНЕМАТИЧЕСКИЕ И СИЛОВЫЕ СООТНОШЕНИЯ В ПЕРЕДАЧАХ**

### **Цель работы:**

- научиться производить расчет передаточного отношения;

- научиться проводить расчет и проектировать детали и сборочные единицы общего назначения;

- научиться читать кинематические схемы,

- закрепить знания о механических передачах, кинематике механизмов, по разделу «Детали машин»

К освоению учебной дисциплины ОП.05 Техническая механика по специальности 21.02.01 Разработка и эксплуатация нефтяных и газовых месторождений **и овладению:**

**Профессиональными компетенциями (ПК):** ПК1.3., ПК3.1 **Общими компетенциями (ОК):** ОК02.

**Оснащение:**

**Оборудование, материалы:** интернет-ресурсы, учебники. Чертежный инструмент, калькулятор.

### **Рекомендуемые информационные источники:**

- Ахметзянов, М. Х. Техническая механика (сопротивление материалов): учебник для СПО / М. Х. Ахметзянов, И. Б. Лазарев. — 2-е изд., перераб. и доп. — М.: Издательство Юрайт, 2023. — 297 с. — (Профессиональное образование) [Электронный ресурс; Режим доступа https:// [urait.ru\]](https://www.biblio-online.ru/)

- методические указания по выполнению работы.

**Краткие теоретические сведения: Механи́ческая переда́ча** устройство для передачи и преобразования [механической](https://ru.wikipedia.org/wiki/%D0%9C%D0%B5%D1%85%D0%B0%D0%BD%D0%B8%D1%87%D0%B5%D1%81%D0%BA%D0%B0%D1%8F_%D1%8D%D0%BD%D0%B5%D1%80%D0%B3%D0%B8%D1%8F) энергии от [энергетической](https://ru.wikipedia.org/wiki/%D0%AD%D0%BD%D0%B5%D1%80%D0%B3%D0%B5%D1%82%D0%B8%D1%87%D0%B5%D1%81%D0%BA%D0%B0%D1%8F_%D0%BC%D0%B0%D1%88%D0%B8%D0%BD%D0%B0) машины до исполнительного механизма (органа), как правило, с одновременным изменением характера [движения](https://ru.wikipedia.org/wiki/%D0%9C%D0%B5%D1%85%D0%B0%D0%BD%D0%B8%D1%87%D0%B5%D1%81%D0%BA%D0%BE%D0%B5_%D0%B4%D0%B2%D0%B8%D0%B6%D0%B5%D0%BD%D0%B8%D0%B5) (изменения направления, [сил,](https://ru.wikipedia.org/wiki/%D0%A1%D0%B8%D0%BB%D0%B0) моментов и [скоростей\)](https://ru.wikipedia.org/wiki/%D0%A1%D0%BA%D0%BE%D1%80%D0%BE%D1%81%D1%82%D1%8C). Наиболее распространённые классы механических передач — это передачи [вращательного](https://ru.wikipedia.org/wiki/%D0%92%D1%80%D0%B0%D1%89%D0%B0%D1%82%D0%B5%D0%BB%D1%8C%D0%BD%D0%BE%D0%B5_%D0%B4%D0%B2%D0%B8%D0%B6%D0%B5%D0%BD%D0%B8%D0%B5) движения и передачи [поступательного](https://ru.wikipedia.org/wiki/%D0%9F%D0%BE%D1%81%D1%82%D1%83%D0%BF%D0%B0%D1%82%D0%B5%D0%BB%D1%8C%D0%BD%D0%BE%D0%B5_%D0%B4%D0%B2%D0%B8%D0%B6%D0%B5%D0%BD%D0%B8%D0%B5) движения.

Валы и звенья нумеруются по направлению передачи движения от входного вала (вал двигателя) к выходному (рабочему). При последовательном соединении общее передаточное отношение равно произведению передаточных отношений отдельных передач, так же и К.П.Д.

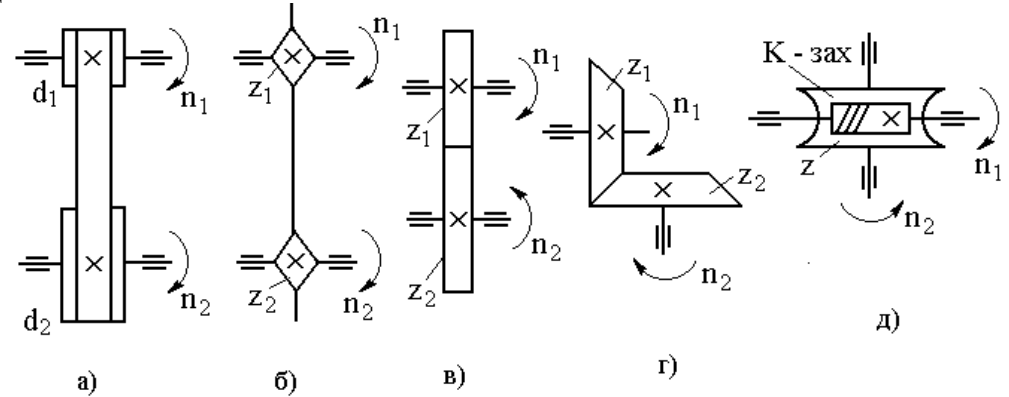

Рисунок 15.1 - Схематичное обозначение передач: а – ременная; б – цепная; в, г – зубчатые; д – червячная.

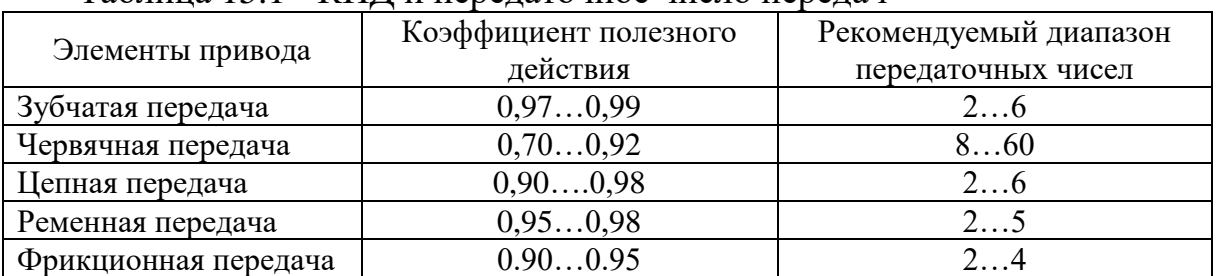

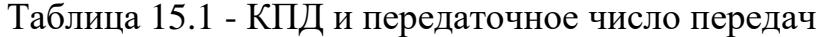

Пример: Привод состоит **ИЗ** электродвигателя мощностью Р=17кВт с угловой скоростью вала со  $=144$ рад $/c$ многоступенчатой  $\mathbf{M}$ передачи.

Требуется определить:

1. Общее К.П.Д. и передаточное отношение передач.

2. Мощности, угловые скорости и вращающие моменты для всех валов.

3. Дать характеристику привода.

### Решение:

1. Определяем К.П.Д. отдельных передач:

К.П.Д 1 -2=0.97; К.П.Д 3-4=0.97

К.П.Д. общ. = 0.97 • 0.97 = 0.94.

2. Мощности на валах:

 $P_1 = P_{\text{LB}} \cdot \eta_1 = 17 \text{K}B$ T $\cdot$ 0.97=13.58 KBT;

 $P_2 = P1 \cdot \eta_2 \cdot \eta_{\pi} = 12.4$  kBT

3. Передаточные числа отдельных передач:

 $U_{1-2} = Z_2 / Z_1 = 80 / 20 = 4$ 

 $U2 - 3 = Z4/Z3 = 54/18 = 3$ 

Общее передаточное отношение равно U= 4 • 3 = 12 4. Вычисляем угловые скорости валов:

 $\omega_1 = \omega_{\text{LB}} = 144 \text{ pa}$ 

 $\omega_2 = \omega_1/\mu_{1-2} = 144/4 = 36$  pan/c

 $\omega_3 = \omega_2 / u_{2-3} = 36/3 = 12 \text{paV/c}$ 

5. Вычисляем вращающие моменты на валах:

M1=P1/ $\omega_1$ =17 • 1000/144 = 118 Hm;

 $M2 = P2/\omega_2 = 16.5 \cdot 1000 / 36 = 458$ HM;

M3=P3/ $\omega_3$ =16 • 1000/12 = 1330 Hm;

6. Кинематическая и конструктивная характеристика привода: передача двухступенчатая (1-2- первая ступень, 2-3 вторая ступень), понижающая (т.е. уменьшающая угловую скорость). Первая ступень косозубая, цилиндрическая передачи вторая ступень передачицилиндрическая прямозубая. Передача закрытая, т.е. в корпусе. Передача называется редуктором. Для подсоединения к входному и выходному валу предусмотрены упругие муфты.

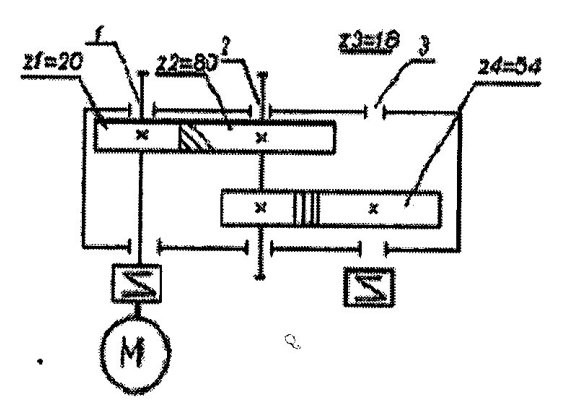

Рисунок 15.2 - Исходная схема

### **Расчетно-графическая работа:**

**Ход работы (задание):** Привод состоит из электродвигателя мощностью Рдв с угловой скоростью вала ωдв и передачи, включающей в себя закрытую передачу и открытую. Характеристики звеньев заданы (d или z). Данные взять из таблицы вариантов.

1. Определить общее К.П.Д. и передаточное отношение передачи, передаточное число редуктора; мощности, угловые скорости, вращающие моменты для всех валов.

2. Дать характеристику привода и его отдельных передач.

3. Подготовиться к защите работы по контрольным вопросам.

**Результат деятельности:** Выводы. Отчет.

**Защита** - (*устная*):

Таблица 15.2 - Исходные данные по вариантам

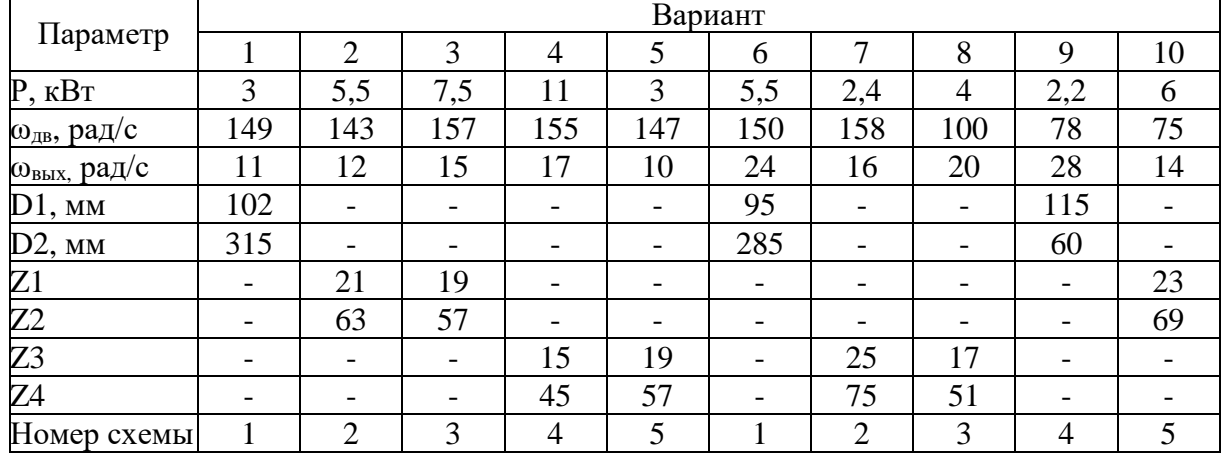

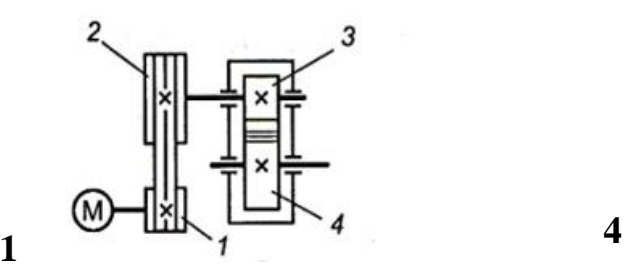

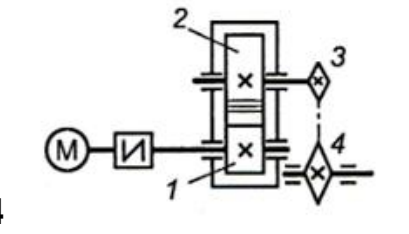

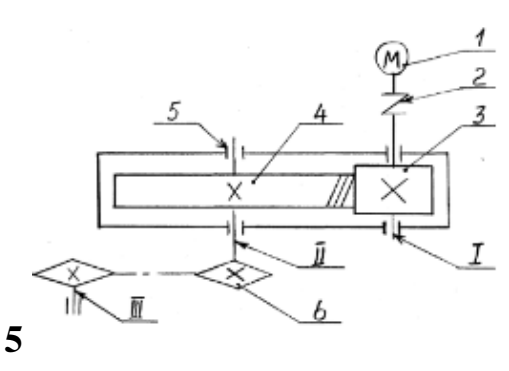

**2** 

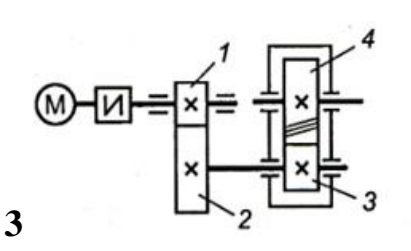

 $\frac{3}{2}$  **P**исунок 15.2 - Исходные схемы

### **Контрольные вопросы:**

1. Как вычисляется общее передаточное число многоступенчатой передачи.

2. Как вычисляется общее КПД многоступенчатой передачи.

- 3. Условные обозначения передач.
- 4. Кинематические характеристики передач, ед. измерения.

5. Силовые характеристики передач (формулы), ед. измерения.

# **ПРАКТИЧЕСКОЕ ЗАНЯТИЕ №16 РАСЧЕТ РЕМЕННОЙ ПЕРЕДАЧИ**

### **Цель работы:**

- с помощью измерительного инструмента экспериментально определить основные геометрические характеристики зубчатого колеса: шаг зацепления, высотные и шаговые параметры зубьев. Макет цилиндрической зубчатой передачи.

- научиться применять расчетные формулы для вычисления параметров зубчатой передачи

К освоению учебной дисциплины ОП.05 Техническая механика по специальности 21.02.01 Разработка и эксплуатация нефтяных и газовых месторождений **и овладению:**

**Профессиональными компетенциями (ПК):** ПК2.2, ПК3.2.

**Общими компетенциями (ОК):** ОК03.

### **Оснащение:**

**Оборудование, материалы:** интернет-ресурсы, учебники. Чертежный инструмент, калькулятор.

### **Рекомендуемые информационные источники:**

- Ахметзянов, М. Х. Техническая механика (сопротивление материалов): учебник для СПО / М. Х. Ахметзянов, И. Б. Лазарев. — 2-е изд., перераб. и доп. — М.: Издательство Юрайт, 2023. — 297 с. — (Профессиональное образование) [Электронный ресурс; Режим доступа https:// [urait.ru\]](https://www.biblio-online.ru/)

- методические указания по выполнению работы.

**Краткие теоретические сведения:** Ременные передачи относятся к передачам трением с гибкой связью. Состоят из ведущего (индекс 1) и ведомого (индекс 2) шкивов, огибаемых ремнем. В зависимости от формы поперечного сечения ремня передачи классифицируются на плоскоременные, клиноременные, круглоременные, зубчатоременные. Расчет клиноременных передач нормального сечения производится в последовательности, приведенной ниже.

**Пример:** рассчитать клиноременную передачу от электродвигателя к редуктору привода ленточного транспортера. Передаваемая мощность  $P=2.5$ к $B$ т, частота вращения малого шкива n=1425 об/мин, передаточное число  $u = 3$ , количество ремней в комплекте  $z = 2$ .

### Решение:

1. По передаваемой мощности и угловой скорости принимаем сечение клинового ремня (Рисунок 16.1). Выбираем тип ремня А.

2. Выписываем из таблицы 16.1 в форме таблицы: площадь сечения ремня, длину ремня (L) и высоту его сечения (h).

3. Чертим эскиз ремня (Рисунок 16.2, 16.3)

4. По таблице 16.1 принимаем диаметр малого шкива  $d_1 = 90$  мм.

5. Определяем скорость ремня и сравниваем с максимально допустимой скоростью ремня:

 $V = \pi d n / 60 \leq 25$  M/c

 $V = (3,14.90.1425)/60=6711$  MM/c=6,7 M/c

6. Определяем расчётный диаметр большого шкива:

 $d_2=u$  ·  $d_1$  · (1-E) = 3 · 90(1 - 0.015) = 265.95 мм,

#### гле Е коэффициент скольжения равный 0,015.  $\mathbf{L}$

Округляем  $d_2$  по стандартному ряду,  $d_2 = 280$ мм.

7. Определяем фактическое передаточное число передачи по формуле:

 $u = d_2 / (d_1 \cdot (1-E)) = 280/(90(1-0.015)) = 3.15.$ 

Отклонения от заданного +5%.

8. Вычисляем ориентировочно межосевое расстояние:

 $a = 0.55(d_2+d_1)+h=0.55(90+280)+8=211.5$  MM

где d2, dl - диаметры шкивов, мм; - высота сечения ремня, мм.  $\mathbf{h}$ 

9. Определяем расчётную длину ремня и принимаем величину L<sub>p</sub> по стандарту:

Lp = 2a + 0,5 $\pi$ (d<sub>2</sub>+d<sub>1</sub>) +0.25  $\frac{(d_2-d_1)^2}{a}$ Lp =  $2.211.5+0.5.3.14(280+90)+0.25 ((280-90)^{2})/211.5=1045.6$  MM Принимаем  $Lp = 1120$  мм.

10. Определяем фактическое межосевое расстояние при выбранной длине ремня:

 $a=\frac{2Lp-\pi(d2+d1)+\sqrt{(2Lp-\pi(d2+d1))^2-8(d2-d1)^2)}}{8}$ 

 $a=267.4$  MM

11. Проверяем долговечность ремня по числу пробегов ремня в секунду.

U=v/L<sub>p</sub> < [U] < 15c = 6700/1120=5,98 c

Если U>[U], то надо увеличить Lp и повторить расчёт.

12. Определяем угол обхвата ремня малого шкива:

 $\alpha=180-57\frac{(d_2-d_1)}{a}>120^\circ$ 

 $\alpha = 180 - 57 \cdot 0.71 = 140^\circ$ 

13. Определяем поправочные коэффициенты:

 $C_{\alpha}$  - коэффициент, учитывающий угол обхвата угла.

 $C_{\alpha} = 0.89$ 

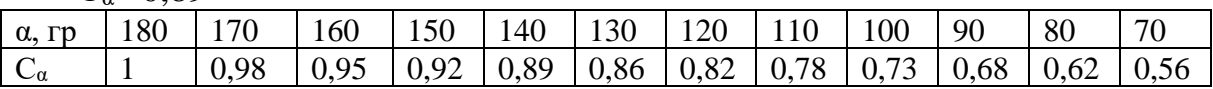

Ср-коэффициент динамической нагрузки

 $Cp = 0.9$ 

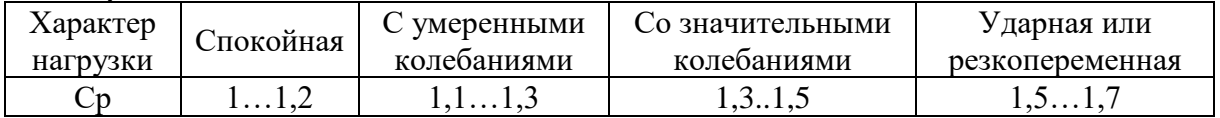

### С<sub>L</sub>-коэффициент, учитывающий длину ремня.

 $C_{L} = 0.89$ 

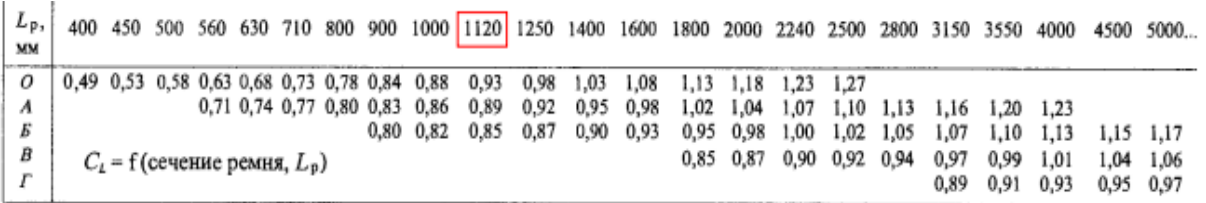

С<sub>z</sub>-коэффициент, учитывающий число ремней.

 $C_z = 0.85$ 

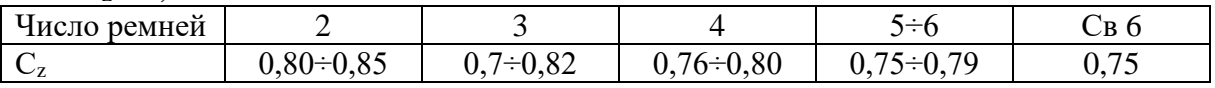

14. Вычисляем допускаемую мощность, передаваемую одним ремнём в условиях эксплуатации

[P]=[Po]  $Ca C<sub>z</sub> Cp C<sub>L</sub>$ ,  $\kappa B$ T.  $[P]=2.5.10^3.0.89.0.85.0.9.0.89=1515 B$ T

15. Вычисляем окружную силу:  $F_t = 2.10^3$  T/d<sub>1</sub>, KH  $\omega = \pi$  n /30=3.14 · 1425/30= 14.915 pa $\mu$ /c (c<sup>-1</sup>)  $T = P/\omega = 2,5/14,915 = 167,6$  HM  $F_t = 3.7$  KHM 14. Вычисляем силу, действующую на валы:  $F=2F_0 \cdot \sin(\alpha/2)=10,677 \text{ }\text{rH},$ где  $F_0 = 0.5 F_t/\varphi_T = 4.1 \text{ kH}$ 

 $\varphi$ <sup>-</sup> (0,45..0,55) коэффициент тяги

| Тип ремня   | Обозначение | Размеры<br>сечения, мм |       |    | Площадь<br>сечения, | Расчетная   | Расчетный<br>диаметр |
|-------------|-------------|------------------------|-------|----|---------------------|-------------|----------------------|
|             | сечения     | $b_n$                  | $b_0$ | h  | $MM^2$              | длина L, мм | меньшего шкива       |
| Нормального | Z(0)        | 8,5                    | 10    | h  | 47                  | 5002500     | 63(50)               |
| сечения     | A           | 11                     | 13    |    | 81                  | 5004000     | 90(75)               |
|             | B(f)        | 14                     | 17    |    | 138                 | 6306300     | 125                  |
|             | C(B)        | 19                     | 22    | 14 | 230                 | 18009000    | 200                  |

Таблица 16.1 - Размеры сечений ремня

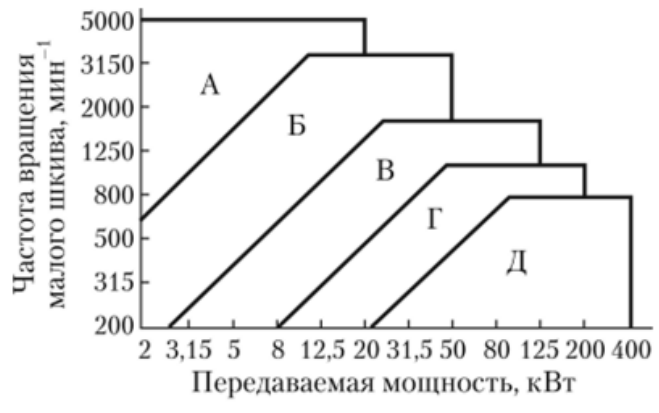

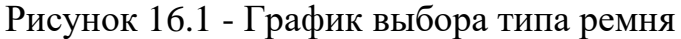

Расчетные диаметры шкивов в мм: 63, 71, 80, 90, 100, 112, 125, 140, 160, 180, 200, 224, 250, 280, 315,

355, 400, 450, 500, 630, 710, 800, 900, 1000, 1120, 1250, 1400, 1600, 1800, 2000

Стандартный ряд предпочтительных чисел длин, мм: 400, 450, 500, 560,630, 710, 800, 900, 1120, 1250, 1400, 1500, 1800, 2000, 2240, 2500, 2800, 3150, 3550, 4000.

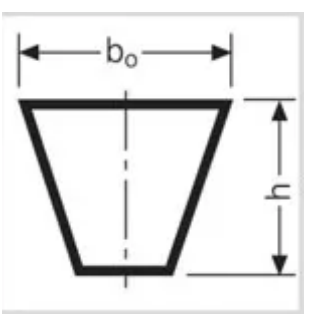

Рисунок 16.2 - Размеры сечения клинового ремня

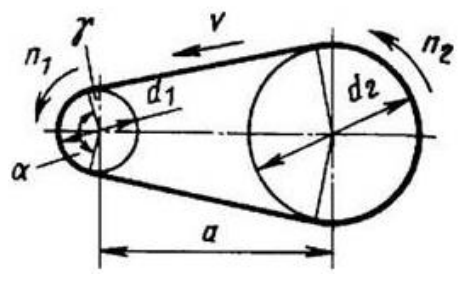

Рисунок 16.3 - Схема двухшкивной клиноременной передачи

### **Расчетно-графическая работа: Ход работы (задание):**

1. Рассчитать клиноременную передачу от электродвигателя к редуктору привода ленточного транспортера. Работа передачи длительного действия, нереверсивная, нагрузка с умеренными колебаниями.

2. Данные своего варианта взять из таблицы.

3. Подготовиться к защите работы по контрольным вопросам.

**Результат деятельности:** Выводы. Отчет.

**Защита** - (*устная*):

### **Контрольные вопросы:**

- 1. Как устроена ременная передача?
- 2. Как вычисляется расчетный диаметр большого шкива?
- 3. Как определяется окружная сила?
- 4. Как проверяется долговечность ремня?
- 5. Классификация ремней по форме.
- 6. Каковы преимущества и недостатки ременных передач?

| Параметр          |       | Вариант        |     |             |      |     |     |      |     |         |  |  |  |
|-------------------|-------|----------------|-----|-------------|------|-----|-----|------|-----|---------|--|--|--|
|                   |       |                |     |             |      |     |     |      |     |         |  |  |  |
| $P,$ $\kappa B$ T | ل و گ | $J_{\bullet}U$ | 3,5 | $\angle$ .0 | 4,0  | ΙU  | 15  |      | 5.0 | $\cdot$ |  |  |  |
| n, об/мин         | 1425  | 1500           | 975 | 2800        | .650 | 575 | 020 | 2880 | 500 | 450     |  |  |  |
| u                 |       |                | ັ   | ں ک         | ن.+  | ں د |     |      | 4.5 |         |  |  |  |

Таблица 16.2 - Исходные данные по вариантам

### **ПРАКТИЧЕСКОЕ ЗАНЯТИЕ №17**

### **ОПРЕДЕЛЕНИЕ ГЕОМЕТРИЧЕСКИХ ПАРАМЕТРОВ ЦИЛИНДРИЧЕСКОЙ ЗУБЧАТОЙ ПЕРЕДАЧИ**

### **Цель работы:**

- с помощью измерительного инструмента экспериментально определить основные геометрические характеристики зубчатого колеса: шаг зацепления, высотные и шаговые параметры зубьев. Макет цилиндрической зубчатой передачи.

- научиться применять расчетные формулы для вычисления параметров зубчатой передачи.

К освоению учебной дисциплины ОП.05 Техническая механика по специальности 21.02.01 Разработка и эксплуатация нефтяных и газовых месторождений **и овладению:**

**Профессиональными компетенциями (ПК):** ПК2.3. ПК3.2.

**Общими компетенциями (ОК):** ОК04.

**Оснащение:**

**Оборудование, материалы:** интернет-ресурсы, учебники. Чертежный инструмент, калькулятор

### **Рекомендуемые информационные источники:**

- Ахметзянов, М. Х. Техническая механика (сопротивление материалов): учебник для СПО / М. Х. Ахметзянов, И. Б. Лазарев. — 2-е изд., перераб. и доп. — М.: Издательство Юрайт, 2023. — 297 с. — (Профессиональное образование) [Электронный ресурс; Режим доступа https:// [urait.ru\]](https://www.biblio-online.ru/)

- методические указания по выполнению работы.

**Краткие теоретические сведения:** Механизм, в котором два подвижных звена являются зубчатыми колесами, образующими с неподвижным звеном вращательную или поступательную пару, называют **зубчатой передачей**.

Одноступенчатая зубчатая передача состоит из двух зубчатых колес ведущего и ведомого. Меньшее по числу зубьев из пары колес называют **шестерней**, а большее **колесом**. Термин «зубчатое колесо» является общим. Параметрам шестерни (ведущего колеса) приписывают при обозначении нечетные индексы (1, 3, 5 и т. д.), а параметрам ведомого колеса — четные (2, 4, 6 и т. д.).

Зубчатое зацепление характеризуется следующими основными параметрами:

 $d_a$  — диаметр вершин зубьев;

 $d_r$  — диаметр впадин зубьев;

d<sup>a</sup> — начальный диаметр;

d — делительный диаметр;

р<sub>t</sub> — окружной шаг;

h — высота зуба;

h<sup>a</sup> — высота ножки зуба;

с — радиальный зазор;

b — ширина венца (длина зуба);

е<sub>t</sub> — окружная ширина впадины зуба;

s<sub>t</sub> — окружная толщина зуба;

 $a_{\omega}$  — межосевое расстояние;

а — делительное межосевое расстояние;

Z — число зубьев.

 $O<sub>2</sub>$  $\overline{O}$ 

Рисунок 17.1 - Геометрические параметры цилиндрических зубчатых колес

**Делительная окружность** - окружность, по которой обкатывается инструмент при нарезании. Делительная окружность связана с колесом и делит зуб на головку и ножку.

Основные элементы зубчатых колес представлены на рис.17.1.

**Модулем зубьев m** называется часть диаметра делительной окружности, приходящаяся на один зуб.

Модуль является основной характеристикой размеров зубьев. Для пары зацепляющихся колес модуль должен быть одинаковым. Значения модуля регламентированы стандартом.

Линейную величину, в  $\pi$  раз меньшую окружного шага зубьев, называют **окружным модулем зубьев** и обозначают m:

### $m=p_t/\pi$

Размеры цилиндрических прямозубых колес вычисляют по окружному модулю, который называют расчетным модулем зубчатого колеса, или просто модулем; обозначают буквой т. Модуль измеряют в миллиметрах. Модули стандартизованы.

**Начальная окружность** — каждая из взаимокасающихся окружностей зубчатых колес передачи, принадлежащая начальной поверхности данного зубчатого колеса.

Начальные окружности являются **сопряженными**, т.е. это понятие относится к паре колес, находящихся в зацеплении (к передаче). При изменении межосевого расстояния  $a_{\omega}$  начальные диаметры тоже соответственно изменяются, так как  $a_{\omega}$  равно сумме радиусов этих окружностей. Таким образом, у пары колес, находящихся в зацеплении, может быть сколько угодно начальных окружностей, в то время как для отдельно взятого зубчатого колеса понятие начальной окружности вообще лишено смысла.

По делительному диаметру d окружные шаги соответствуют стандартному модулю т. Для цилиндрических прямозубых колес, например,

$$
p_t = \pi m \text{ with } d = mz.
$$

**Основными** называются окружности, по которым развертываются эвольвенты, очерчивающие профили зубьев.

**Окружностями выступов и впадин** называются окружности, ограничивающие вершины и впадины зубьев.

**Линией зацепления** называется геометрическое место точек контакта зубьев в зацеплении. В эвольвентном зацеплении линия зацепления прямая, нормальная к профилю зубьев в полюсе зацепления и касательная к основным окружностям.

**Углом зацепления** α называется угол между линией зацепления и перпендикуляром к линии центров.

**Углом наклона спирали** зубьев косозубых шестерен β называется угол между осью зуба и образующей делительного цилиндра или конуса.

Для определения основных параметров зубчатой передачи принимают делительный радиус. Если межосевое расстояние в передаче равно сумме делительных радиусов, то начальные и делительные окружности в этом случае совпадают. В дальнейшем рассматривается именно такой частный случай зацепления.

**Высота зуба h** — радиальное расстояние между окружностями вершин и впадин зубчатого колеса:

### $H=h<sub>a</sub>+h<sub>f</sub>$ .

**Головка зуба** — его часть, расположенная между делительной окружностью цилиндрического зубчатого колеса и окружностью вершин зубьев; h — высота головки зуба.

**Ножка зуба** — часть зуба, расположенная между делительной окружностью и окружностью впадин (высота ножки зуба hf).

**Радиальный зазор** — расстояние между поверхностями вершин зубьев и впадин шестерни и колеса:

 $c=h_f-h_a$ .

**Окружная толщина зуба s<sup>t</sup>** — расстояние между разноименными профилями зуба по дуге концентрической окружности зубчатого колеса.

**Ширина венца b** — наибольшее расстояние между торцами зубьев цилиндрического зубчатого колеса по линии, параллельной его оси.

**Межосевое расстояние** a<sup>ω</sup> — расстояние между осями зубчатых колес передачи.

**Пример.** Выполнить геометрический расчет зубчатой передачи. Тип передачи - цилиндрическая прямозубая. Межосевое расстояние а=330мм;

Диметр вершин зубьев: da= 130мм

Диаметр впадин зубьев: df=107.5мм Диаметр отверстия для вала - dB= 25мм Ширина венца зубчатого колеса - В = 52мм Диаметр ступицы и длина ступицы - **dcT.** = 110мм, **LCT.** = 26мм. **Решение:** 1. Вычисляем для данного колеса модуль: m=(d<sub>a</sub> - df )/4.5 = (130 -107,5) / 4,5 = 5  $\text{MM}$ 

2. Уточняем значение модуля по ГОСТу - 5мм

3. Считаем число зубьев колеса z= 24;

4. Вычисляем делительный диаметр: dl = mz =5 х 24 =120 **mm**

Согласно варианту вычисляем диаметр второго колеса:

 $d2 = 2a - d = 2 \cdot 330 - 120 = 540$ мм

5. Вычисляем геометрические параметры зацепления для второго колеса:

 $da2 = d2 + 2ha = d2 + 2m = 540 + 2 \times 5 = 550$ мм

 $df2 = d2 - 2x$  hf =  $d2 - 2x$  1.25 m = 540 – 2 x 1.25 x 5 = 527.5

6. Вычисляем количество зубьев второго колеса:  $Z_2 = d2/m = 540/5 = 108$ 

7. Вычисляем передаточное число: I=  $Z_2/Z_1 = 108/24 = 4.5$ 

### **Расчетно-графическая работа:**

### **Ход работы (задание):**

1. Выполнить геометрический расчет зубчатой передачи. Тип передачи-цилиндрическая прямозубая.

2. Межосевое расстояние принять согласно варианта.

3. Начертить схему зацепления.

4. Подготовиться к защите работы по контрольным вопросам.

**Результат деятельности:** Выводы. Отчет.

**Защита** - (*устная*):

Таблица 17.1 - Исходные данные по вариантам

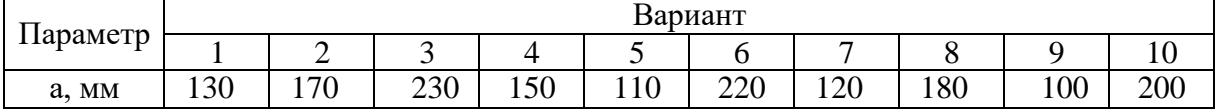

### **Контрольные вопросы:**

1. Что такое модуль.

2. Дать определение: что такое шаг зубчатой передачи?

- 3. Классификация зубчатых передач по видам зубьев?
- 4. Классификация зубчатых передач по видам колес?
- 5. Найти межосевое расстояние, если  $Z_1 = 15$ ,  $u=3$ , m=1мм.
- 6. Что такое высота головки зуба, чему она равняется?

7. Высота ножки зуба, как она обозначается и чему она равняется?

8. Для какой пары зубчатых колес модуль больше: прямозубой или косозубой?

9. Какая величина - основная характеристика зубчатой пары?

# **ПРАКТИЧЕСКОЕ ЗАНЯТИЕ №18**

# **РАСЧЕТ КОСОЗУБОЙ ЦИЛИНДРИЧЕСКОЙ ПЕРЕДАЧИ**

### **Цель работы:**

знать геометрические параметры цилиндрической косозубой передачи;

- научиться производить расчет передачи по заданным значениям;

- применять формулы и определения при расчете;

- закрепить знания по теме «Зубчатые передачи».

К освоению учебной дисциплины ОП.05 Техническая механика по специальности 21.02.01 Разработка и эксплуатация нефтяных и газовых месторождений **и овладению:**

**Профессиональными компетенциями (ПК):** ПК2.4., ПК3.2

**Общими компетенциями (ОК):** ОК01.

### **Оснащение:**

**Оборудование, материалы:** интернет-ресурсы, учебники. Чертежный инструмент, калькулятор

**Рекомендуемые информационные источники:**

- Ахметзянов, М. Х. Техническая механика (сопротивление материалов): учебник для СПО / М. Х. Ахметзянов, И. Б. Лазарев. — 2-е изд., перераб. и доп. — М.: Издательство Юрайт, 2023. — 297 с. — (Профессиональное образование) [Электронный ресурс; Режим доступа https:// [urait.ru\]](https://www.biblio-online.ru/)

- методические указания по выполнению работы.

**Краткие теоретические сведения:** Для нарезания косых зубьев используют инструмент такого же исходного контура, как и для [нарезания](https://isopromat.ru/tmm/kratkij-kurs/metody-izgotovlenia-zubchatyh-koles) [прямых](https://isopromat.ru/tmm/kratkij-kurs/metody-izgotovlenia-zubchatyh-koles) зубьев.

Наклон зуба получают соответствующим поворотом инструмента относительно заготовки на угол. Поэтому форму зуба косозубого колеса в нормальном сечении принято определять через параметры эквивалентного прямозубого колеса.

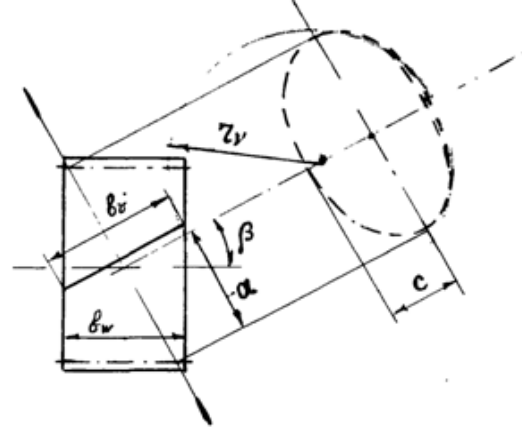

Рисунок 18.1 - Сечение косозубого колеса

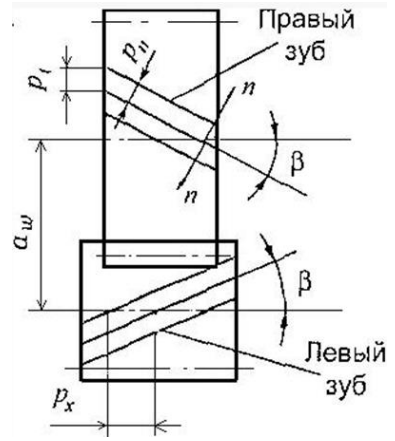

Рисунок 18.2 - Геометрия косозубых колес

Если рассечь зубчатое косозубое колесо нормальной плоскостью, то в сечении получим эллипс с полуосями «а» и «с».

Профиль зуба в этом сечении достаточно близко совпадает с профилем такого прямого зуба модуля m<sub>n</sub>, который расположится на цилиндрическом колесе радиуса г<sub>у</sub>, равного радиусу кривизны эллипса. Это колесо называется эквивалентным колесом.

Так как эквивалентное прямозубое колесо соответствует по прочности и форме зубьев косозубому колесу, то формулы для прочностного расчета косозубой передачи выводятся для мысленного зацепления эквивалентных колес.

Поэтому формулы для расчета косозубых передач аналогичны формулам прямозубой цилиндрической передачи.

С увеличением угла наклона В линии зуба плавность зацепления и нагрузочная способность передачи увеличиваются (рисунок 18.2), но при этом увеличивается и осевая сила Fa, что нежелательно. Поэтому в косозубых передачах принимают угол  $\beta = 7...20$ 

При расчёте косозубых колёс учитывают два шага: нормальный шаг зубьев pn - в нормальном сечении, окружной шаг pt - в торцовом сечении; при этом  $Pt = pn/cos \beta$ 

Соответственно по шагам имеем два модуля зубьев:

$$
mt = pt/\pi \tag{18.1}
$$

$$
mn = pn/\pi \tag{18.2}
$$

 $(18.3)$  $mt = mn / cos \beta$ , при этом

### где mt и mn - окружной и нормальный модули зубьев.

За расчётный принимают модуль mn, значение которого должно соответствовать стандартному. Это объясняется следующим: для нарезания косых зубьев используется тот же инструмент, что и для прямозубых, но с соответствующим поворотом инструмента относительно заготовки на угол  $\beta$ .

Поэтому профиль косого зуба в нормальном сечении совпадает с профилем прямого зуба; следовательно, mn =m.

Диаметры делительный и начальный:  $d=dw=mt$  z = mn z / cos ß  $(18.4)$ Диаметры вершин и впадин зубьев:

$$
da = d + 2 \text{ mm} \tag{18.5}
$$

$$
df = d-2.5 \text{ mm} \tag{18.6}
$$

Межосевое расстояние:

$$
aw = (d1 + d2)/2 = d1 (u+1)/2 = mt (z1+z2)/2
$$
 (18.7)

1. По приведенным данным своего варианта произвести расчет косозубой передачи: посчитать шаг зубьев в торцевом сечении и в нормальном сечении, диаметры делительный и начальный, диаметры вершин и впадин зубьев, межосевое расстояние;

2. Подготовиться к защите работы по контрольным вопросам.

**Результат деятельности:** Выводы. Отчет.

**Защита** - (*устная*):

Таблица 18.1 - Исходные данные по вариантам

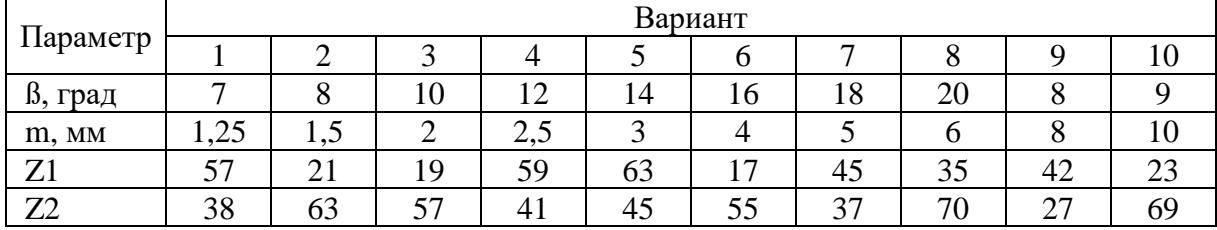

### **Контрольные вопросы:**

1. Как определить вращающие моменты на валах зубчатой пары через мощность и число оборотов двигателя?

2. Как определить окружную, радиальную и осевую силу в цилиндрической косозубой передаче?

- 3. Что такое межосевое расстояние?
- 4. Что такое модуль зацепления?
- 5. Как определить число зубьев пары?
- 6. Что такое делительные диаметры?
- 7. Где находится диаметр вершин зубьев?
- 8. Где находится диаметр впадин зубьев?

9. Как производится расчет контактного напряжения?

# **ПРАКТИЧЕСКОЕ ЗАНЯТИЕ №19**

### **ЗАКРЫТЫЕ ЗУБЧАТЫЕ ПЕРЕДАЧИ**

### **Цель работы:**

- научиться выбирать тип редуктора по заданным техническим параметрам;

- знать формулы для нахождения передаточного отношения;

- научиться расшифровывать редуктора;

К освоению учебной дисциплины ОП.05 Техническая механика по специальности 21.02.01 Разработка и эксплуатация нефтяных и газовых месторождений **и овладению:**

# **Профессиональными компетенциями (ПК):** ПК1.2., ПК3.2

**Общими компетенциями (ОК):** ОК05.

### **Оснащение:**

**Оборудование, материалы:** интернет-ресурсы, учебники. Чертежный

инструмент, калькулятор

### **Рекомендуемые информационные источники:**

Ахметзянов, М. Х. Техническая механика (сопротивление материалов): учебник для СПО / М. Х. Ахметзянов, И. Б. Лазарев. — 2-е изд., перераб. и доп. — М.: Издательство Юрайт, 2023. — 297 с. — (Профессиональное образование) [Электронный ресурс; Режим доступа https:// [urait.ru\]](https://www.biblio-online.ru/)

- методические указания по выполнению работы.

**Краткие теоретические сведения:** для применения редуктора в составе привода необходимо рассчитать его характеристики, чтобы можно было выбрать существующий редуктор, удовлетворяющий требованиям механизма в целом.

Первым шагом необходимо определить тип редуктора. Так как по энергосиловым параметрам, шуму и надежности редуктора сопоставимы, в основном выбор редуктора осуществляется исходя из компоновки привода, т.е. взаимного расположения валов привода и рабочего устройства:

Цилиндрический – для параллельных и соосно расположенных осей валов, применяется в вертикальном и горизонтальном исполнении.

Конический – для осей, пересекающихся под прямым углом и лежащих в одной плоскости.

Червячный – для осей, пересекающихся под прямым углом, но не лежащих в одной плоскости или параллельных осей для двухступенчатого редуктора.

Планетарные, волновые – только для соосно расположенных валов;

1. Расчет передаточного отношения

Для определения передаточного отношения используют отношения входных параметров редуктора к выходным.

Это может быть отношение скорости вращения быстроходного и тихоходного валов, отношения моментов на тихоходном и быстроходном валу.

Передаточное отношение редуктора складывается из передаточных отношений его звеньев – зубчатых передач и равно отношению диаметров делительных окружностей. Делительный диаметр – это диаметр по которому перемещается точка контакта зубьев смежных колес.

Пример условного обозначения редуктора:

Редуктор 1ЦУ-160-2,5-23-К-УЗ

1ЦУ - тип редуктора (цилиндрический одноступенчатый горизонтальный)

160 - межосевое расстояние тихоходной ступени, мм

2,5 - передаточное число

23 - вариант сборки

УЗ - Климатическое исполнение и категория размещения по ГОСТ 15150-69

**Пример:** рассчитать передаточное отношение и момент на валу для

редуктора привода ленточного конвейера для требуемой скорости движения ленты  $v=1$ м/с и диаметром приводного барабана D=300мм.

Р=5 кВт.

**Решение:**1**.** Найдем частоту вращения

$$
N_2 = 60 \frac{v}{D\pi} = 60 \frac{1}{0.3 \cdot 3.14} = 63.7 \text{ of/mm}
$$

При выборе в качестве привода асинхронного электродвигателя с частотой вращения ротора N=1400 об/мин. требуемое передаточное отношение будет равно:

$$
u = \frac{N1}{N2} = \frac{1400}{63.7} = 22
$$

2. Момент на валу рассчитывается по формуле:

$$
T = \frac{P}{2\pi N} = 9550 \frac{P}{N},
$$
  
T=9550  $\frac{5}{63.7} = 750$  Hm

### **где Р - мощность на тихоходном валу; N - скорость вращения вала**

Допустимый момент на тихоходном валу должен быть выше, чем требуемый момент на коэффициент запаса.

В основном коэффициент запаса варьируется в пределах от 1,5 до 2,5 и зависимости от режима работы привода, типа подключаемой нагрузки (барабан конвейера, валки прокатного стана, лопасти вентилятора и т.д.) и интенсивности эксплуатации. Для ленточного конвейера примем  $k=1,5$ .

 $T_{\text{BUX}}$ =750·1,5=1125Нм

По рассчитанным данным получили:

u=22, N2=63,7 об/мин и Tвых =1125 Нм.

Учитывая компоновку привода и режим работы, для ленточного конвейера ПВ=100% и постоянную нагрузку нам подойдет двухступенчатый цилиндрический редуктор типа 1Ц2У-160 с параллельным расположением валов:

Параметры редуктора 1Ц2У-160:

Номинальный крутящий момент – 1250Нм;

Передаточное число – 25;

Главный параметр – 160мм;

Проведем расчет допустимой радиальной нагрузки на тихоходный и быстроходный валы цилиндрического редуктора:

 $F_{r \text{ max}} = 125 \sqrt{T_{B Y K}} = 125 \sqrt{1125} = 4192 \text{ H}$ 

 $F_{\rm r6hc} = 125\sqrt{T_{\rm bhc}} = 125\sqrt{T_{\rm rux}}/v = 125\sqrt{1125/22} = 893.8$  H

Для выбранного редуктора допустимая радиальная нагрузка: Для входного вала (при ПВ 100%) – 1000 Н > 893.8 Н

Для выходного вала (при ПВ 100%) - 9000 H > 4192 H

Таким образом, выбранный редуктор удовлетворяет требованиям.

При выборе редуктора расчетные значения не соответствуют тем, которые указаны в каталоге, в связи с тем, что все параметры редуктора, такие как номинальный момент, передаточное отношение, частота тихоходного вращения быстроходного валов. мощность стандартизированы и соответствуют определенному ряду значений.

В этом случае необходимо выбирать редуктор, характеристики которого выше расчетных значений, для обеспечения требуемого ресурса.

В случае если возможно использование редукторов разного типа, например цилиндрического соосного или планетарного, принято выбирать редуктор, который имеет меньшую массу и габарит. Однако в рыночной экономике на первое место выходит стоимость редуктора, поэтому в основном выбирается наиболее экономичный вариант.

### Расчетно-графическая работа:

### Ход работы (задание):

1. По приведенным данным своего варианта подобрать редуктор.

Посчитать номинальный крутящий момент, допустимую радиальную нагрузку.

2. Начертить кинематическую схему редуктора. Дать описание основным характеристикам.

4. Подготовиться к защите работы по контрольным вопросам.

Результат деятельности: Выводы. Отчет.

Защита - (устная):

Дополнительное задание: расшифровать редуктор Ц2-315-40-У2 Таблица 19.1 - Исходные данные по вариантам

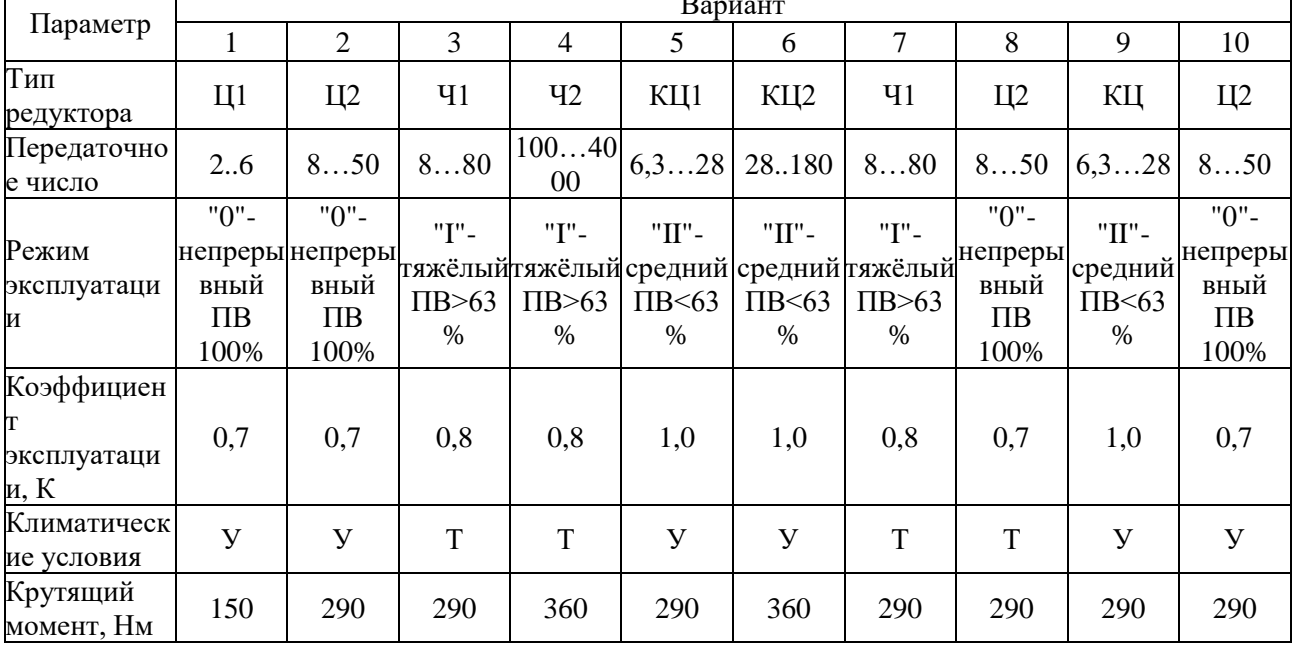

### Контрольные вопросы:

1. Назначение редуктора.

2. Что такое редуцирование?

3. Классификация редукторов по конструкции.

4. Из какого материала изготавливают корпус редуктора, валы, зубчатые колеса.

5. Каково устройство цилиндрического редуктора?

6. Что такое передаточное число и как его определить?

7. В состав каких устройств входят редукторы?

8. Как различаются редукторы по числу ступеней?

# **ПРАКТИЧЕСКОЕ ЗАНЯТИЕ №20 ПОДПОР ПОДШИПНИКОВ КАЧЕНИЯ**

### **Цель работы:**

- изучить основные типы подшипников качения, познакомиться с их условными обозначениями;

- знать классификацию подшипников;

- научиться выбирать тип подшипника по заданной нагрузке;

- уметь рассчитать подшипник качения по динамической нагрузке;

К освоению учебной дисциплины ОП.05 Техническая механика по специальности 21.02.01 Разработка и эксплуатация нефтяных и газовых месторождений **и овладению:**

**Профессиональными компетенциями (ПК):** ПК1.4., ПК3.2 **Общими компетенциями (ОК):** ОК08.

**Оснащение:**

**Оборудование, материалы:** интернет-ресурсы, учебники. Чертежный инструмент, калькулятор

**Рекомендуемые информационные источники:**

- Ахметзянов, М. Х. Техническая механика (сопротивление материалов): учебник для СПО / М. Х. Ахметзянов, И. Б. Лазарев. — 2-е изд., перераб. и доп. — М.: Издательство Юрайт, 2023. — 297 с. — (Профессиональное образование) [Электронный ресурс; Режим доступа https:// [urait.ru\]](https://www.biblio-online.ru/)

- методические указания по выполнению работы.

**Краткие теоретические сведения:** Подшипники качения — это опоры вращающихся или качающихся деталей, в которых элементами качения служат шарики или ролики, установленные между кольцами и удерживаемые на определённом расстоянии друг от друга обоймой, называемой сепаратором. В процессе работы одно из колец подшипника, как правило, неподвижно. В некоторых типах подшипников одно или оба кольца могут отсутствовать (в них тела качения опираются непосредственно на поверхность вала или корпуса). Ряд подшипников качения выпускается с уплотнениями. В некоторых подшипниках качения может отсутствовать

сепаратор. Посадочные поверхности внутреннего и наружного кольца, как правило, гладкие цилиндрические, но имеются разновидности колец с буртиками, с канавками, с цилиндрическими или сферическими выемками, с отверстиями для подвода смазки, с конической расточкой, с эксцентриситетом посадочной поверхности и поверхности беговой дорожки, с внутренним кольцом на разжимной втулке.

Подшипники качения являются опорами валов, осей и других деталей машин. Поверхности на внутреннем и наружном кольцах, по которым перемещаются тела качения, называются дорожками качения.

Подшипники качения стандартизованы и выпускаются на специализированных заводах. Размеры и характеристики подшипников приведены в ГОСТ 3395-89, а также в каталогах и справочниках подшипниковых заводов. Подшипники качения имеют малые потери на трение, небольшой расход смазочного материала; они просты в эксплуатации, взаимозаменяемы, относительно дешевы. Недостатки подшипников качения: низкая долговечность при больших скоростях и ударных нагрузках, относительно большие радиальные габаритные размеры и масса.

Подшипники качения классифицируют по следующим основным признакам:

Рисунок 20.1 - Конструкция и схема подшипника качения 1 - наружнее кольцо; 2 - внутреннее кольцо; 3 - тела качения

(шарики или ролики); 4- сепаратор.

- по форме тел качения: шариковые и роликовые. Причём последние могут быть цилиндрическими, коническими, игольчатыми, бочкообразными и витыми.

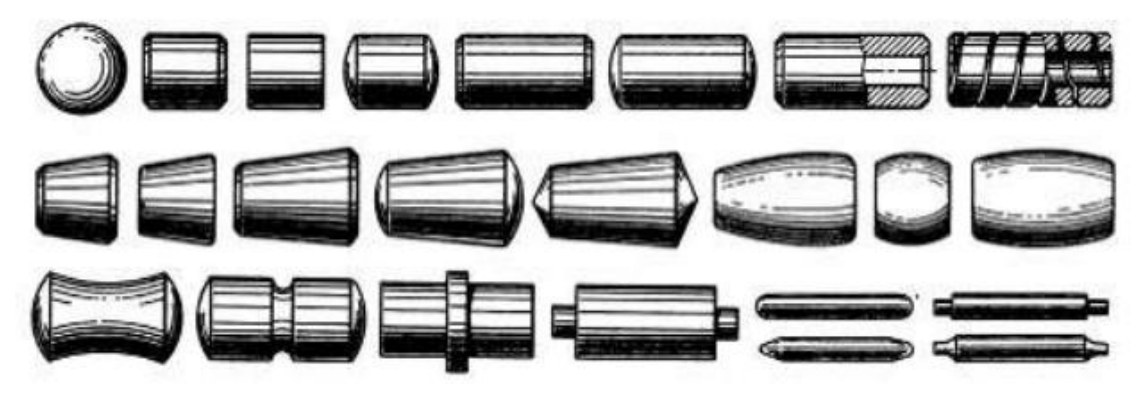

Рисунок 20.2 - Форма тел качения подшипников

-по направлению воспринимаемой нагрузки: радиальные, воспринимающие преимущественно радиальную нагрузку, направленную перпендикулярно оси подшипника; упорные и упорно-радиальные,

воспринимающие преимущественно осевую нагрузку, направленную вдоль оси подшипника; радиально-упорные, воспринимающие как радиальную, так и осевую нагрузку.

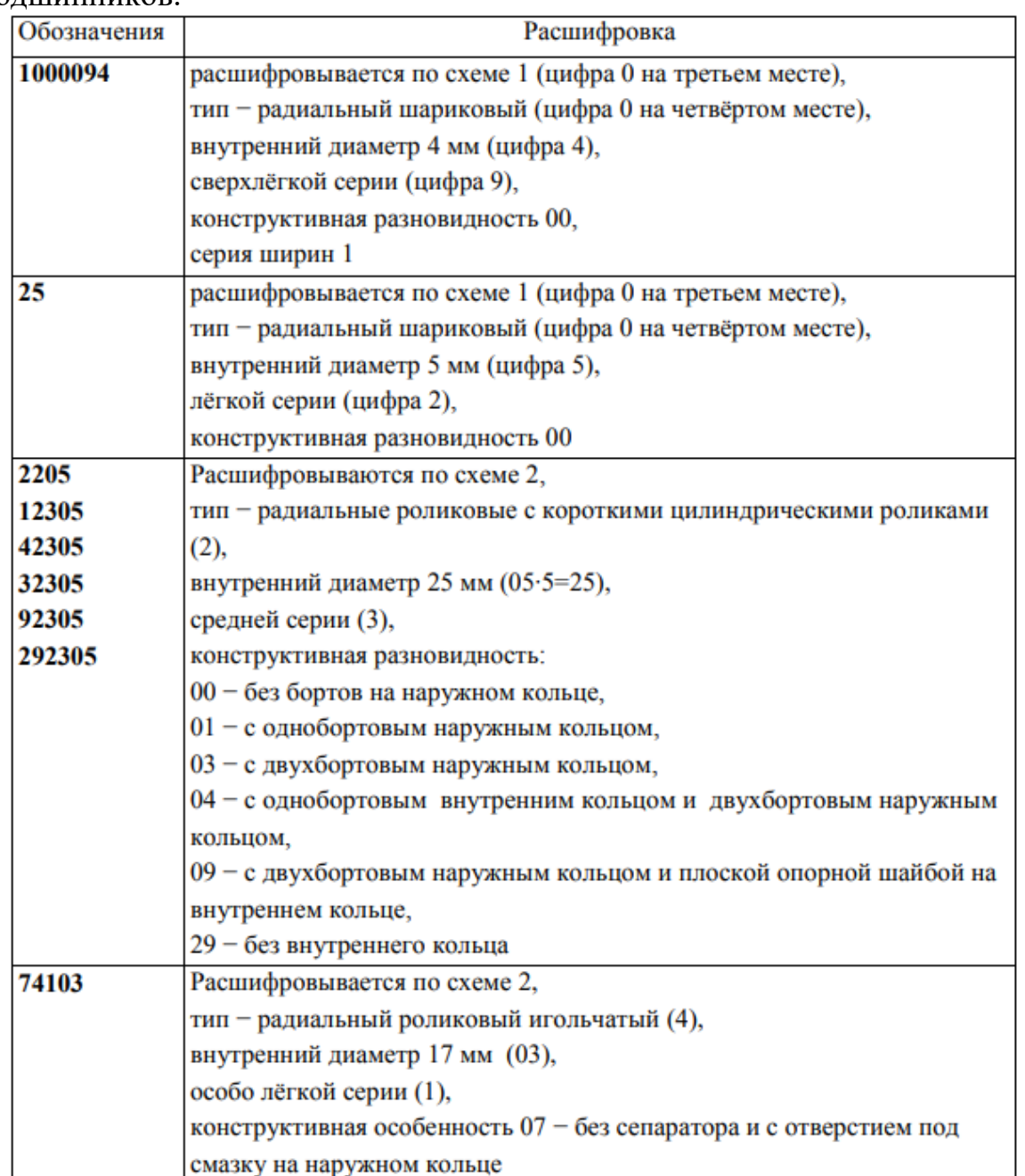

Таблица 20.1 - Примеры расшифровки обозначений разных типов подшипников.

- по числу рядов тел качения: однорядные, двухрядные, трёхрядные, четырёхрядные и многорядные.

- по способности самоустанавливаться: несамоустанавливающиеся и самоустанавливающиеся (сферические, допускающие угол перекоса внутреннего и наружного колец не более 3°).

- по габаритным размерам: на серии. Для каждого подшипника при одном и том же внутреннем диаметре имеются различные серии, отличающиеся несущей способностью подшипника, то есть размерами

колец и тел качения. На рисунке 20.3 показаны относительные габаритные размеры подшипников некоторых серий при одном и том же внутреннем диаметре d.

В зависимости от ширины подшипника серии бывают особо узкие, узкие, нормальные, широкие и особо широкие.

Подшипники разных серий отличаются размерами тел качения, колец и, следовательно, нагрузочной способностью.

Подшипники изготовляют различных классов точности, характеризуемых совокупностью параметров, регламентирующих отклонения размеров, формы и взаимного расположения поверхностей колец подшипника и их шероховатость, а также величины радиального и осевого биения дорожек качения и торцов колец.

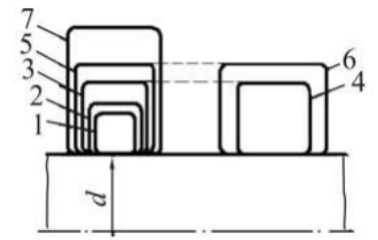

Рисунок 20.3 - Серии подшипников

1 - сверхлегкая серия,

2 - особо легкая, 3 - легкая, 4 - легкая широкая, 5 - средняя, 6 - средняя

широкая, 7 - тяжелая.

Предусмотрено пять классов точности, обозначаемых в порядке повышения: 0; 6; 5; 4; 2.

Подшипники более высоких классов позволяют обеспечить лучшее центрирование, повысить кинематическую точность механизма в целом, обеспечить более высокие частоты вращения. Подшипник класса 2 стоит в 10 раз дороже, чем подшипник того же типоразмера класса 0, и в пять раз дороже, чем класса 5. Допуски на торцевое и радиальное биение для класса 2 приблизительно в пять раз меньше, чем для класса 0.

**Пример.** Подобрать подшипник качения для вала редуктора с цапфой d=40 мм. Проверить долговечность при частоте вращения n=1000об/мин; радиальная нагрузка  $F_t = 2500$  H, осевая нагрузка  $F_a = 0$ .

**Решение:** в данных условиях подходит подшипник радиальный однорядный шариковый (см. таблицу 20.2)**.** Проверим подшипник для посадочного диаметра d=40 мм, начиная с легкой серии №208, у которого статическая грузоподъемность  $C_0=18100$  Н; динамическая грузоподъемность С=25600 Н.

По таблицам 20.3 и 20.4 примем:  $K_6 = 1,4$   $K_r = 1,0$ .

Т.к.  $F_a = 0$  и  $F_a/C_o = 0$ , то из таблицы 8 ГОСТ 18855-82 : X=1 Y=0.

Эквивалентная динамическая нагрузка:

 $P=(XVF_y+YF_a)k_6k_T=XVF_r k_6k_T=1.1.2500.1,4.1,0=3500 (H)$ 

Расчетный ресурс в миллионах оборотов:

L=(C/P)<sup>3</sup>=(25600/3500)<sup>3</sup>=390 (млн.об).

Расчетная долговечность в часах:

L<sub>n</sub>=(L·10<sup>6</sup>/60·n)=(390·10<sup>6</sup>/60·1000 )=6500 (час).

Так как долговечность оказалась меньше минимальной нормы (10000 час), то проверим подшипник средней серии №308, у которого  $C_0=22700$  Н,  $C = 31900$  H.

L=(C/P)<sup>3</sup>=(31900/3500)<sup>3</sup>=760 (млн.об).

 $\rm L_n = (L \cdot 10^6/60 \cdot n) = (760 \cdot 10^6/60 \cdot 1000) = 12700$  (час), что допустимо.

**Расчетно-графическая работа:**

# **Ход работы (задание):**

1. По приведенным данным своего варианта произвести расчет подшипника для работы зубчатой передачи в редукторе, с осевой нагрузкой  $F_a = 0$ .

2. Подготовиться к защите работы по контрольным вопросам.

**Результат деятельности:** Выводы. Отчет.

**Защита** - (*устная*):

**Дополнительное задание**: расшифровать подшипник 1000094, 25. Таблица 20.2 - Обозначение серий подшипников

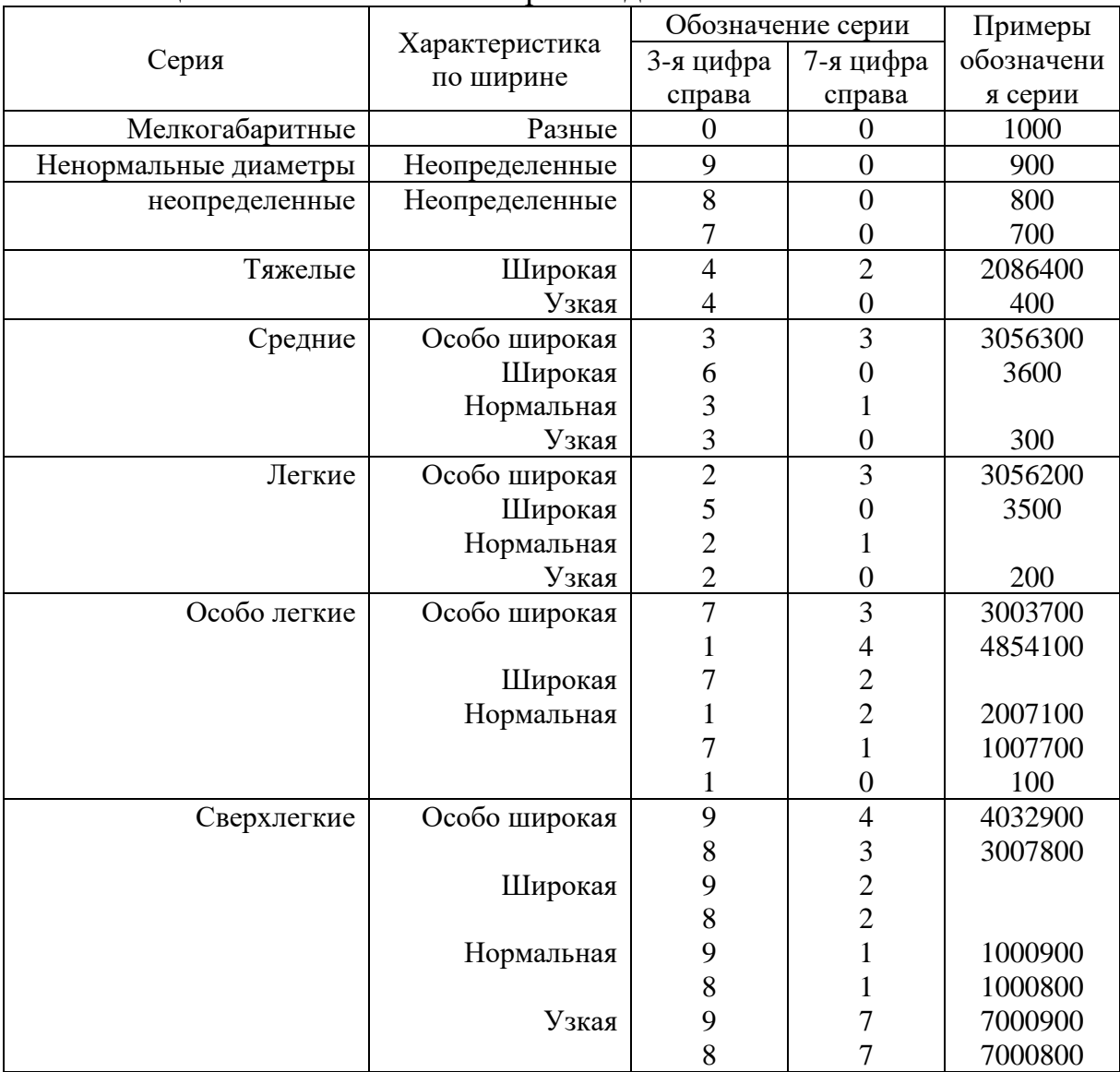

| Характер нагрузки             | $K_6$     | Примеры                          |
|-------------------------------|-----------|----------------------------------|
| Спокойная без толчков         | 1,0       | Ролики ленточных транспортеров   |
| Легкие толчки.                | $1,1-1,2$ | Зубчатые передачи, блоки, легкие |
| Кратковременные перегрузки до |           | вентиляторы                      |
| 125%, от расчетной нагрузки   |           |                                  |
| Умеренные толчки и вибрации   | $1,3-1,5$ | Редукторы всех конструкций       |
| Кратковременные перегрузки до |           |                                  |
| 150% от расчетной нагрузки    |           |                                  |
| То же в условиях повышенной   | $1,6-1,8$ | Центрифуги и сепараторы,         |
| надежности                    |           | энергетическое оборудование      |

Таблица 20.3 - Таблица коэффициентов безопасности К<sub>б</sub>

Таблица 20.4 - Значения температурного коэффициента. Кт

| Рабочая температура<br>подшипника. | 100  | $\Delta$ $\epsilon$<br>⊥∠J | $\epsilon$ |      | 200  | າາະ<br>لدكاك | า⊄∩<br>ZJU | 300  | 350  |
|------------------------------------|------|----------------------------|------------|------|------|--------------|------------|------|------|
| TVT.                               | 1,00 | $\sim$ $\sigma$            |            | 1.IJ | رے ک | 1.JJ         | 1.40       | 1,60 | 2,00 |

Таблица 20.5 - Исходные данные по вариантам

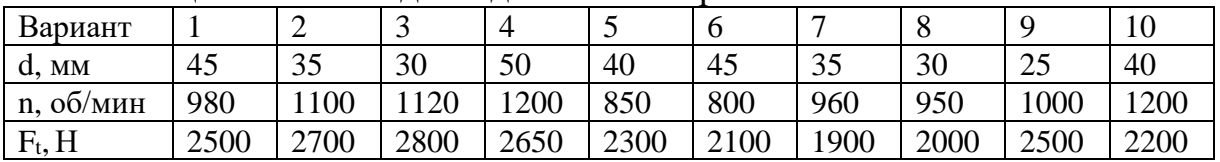

### Контрольные вопросы:

1. Из каких деталей состоят подшипники качения?

 $2.$ Каково качения? Поясните назначение ПОДШИПНИКОВ ИX преимущества и недостатки в сравнении с подшипниками скольжения.

3. Из каких материалов изготовляют тела качения, кольца и сепараторы подшипников качения?

4. По каким признакам классифицируют подшипники качения?

5. В чем заключаются преимущества и недостатки подшипников качения? 6. Для чего изготовляют подшипники различных серий?

7. Дайте сравнительную характеристику радиальных роликовых и шариковых подшипников.

8. Расшифровка маркировки подшипников (порядок расположения цифр в условном обозначении и их назначение). Что и как можно узнать из условного обозначения подшипника?

9. Какова роль смазки в подшипниках качения? Какие смазки применяют в подшипниках качения и какие из них наиболее эффективны?

10. Как определить тип подшипника качения по его маркировке?

# **ПЕРЕЧЕНЬ РЕКОМЕНДУЕМОЙ ЛИТЕРАТУРЫ**

Печатные и (или) электронные учебные издания (включая учебники и учебные пособия):

1. Ахметзянов, М. Х. Техническая механика (сопротивление материалов): учебник для СПО / М. Х. Ахметзянов, И. Б. Лазарев. — 2-е изд., перераб. и доп. — М.: Издательство Юрайт, 2023. — 297 с. — (Профессиональное образование) [Электронный ресурс; Режим доступа https:// [urait.ru\]](https://www.biblio-online.ru/)

2. Гребенкин, В. З. Техническая механика : учебник и практикум для СПО / В. З. Гребенкин, Р. П. Заднепровский, В. А. Летягин ; под ред. В. З. Гребенкина, Р. П. Заднепровского. — М.: Издательство Юрайт, 2023. — 390 с. — (Серия: Профессиональное образование). [Электронный ресурс; Режим доступа https:// [urait.ru\]](https://www.biblio-online.ru/)

3. Журавлев, Е. А. Техническая механика: теоретическая механика: учебное пособие для СПО / Е. А. Журавлев. — М.: Издательство Юрайт, 2023. — 140 с. — (Серия: Профессиональное образование). [Электронный ресурс; Режим доступа https:// [urait.ru\]](https://www.biblio-online.ru/)

4. Зиомковский, В. М. Техническая механика: учебное пособие для СПО / В. М. Зиомковский, И. В. Троицкий; под науч. ред. В. И. Вешкурцева. — М.: Издательство Юрайт, 2023. — 288 с. — (Серия: Профессиональное образование) [Электронный ресурс; Режим доступа https:// [urait.ru\]](https://www.biblio-online.ru/)

5. Кривошапко, С. Н. Сопротивление материалов. Практикум: учебное пособие для СПО / С. Н. Кривошапко, В. А. Копнов. — 4-е изд., испр. и доп. — М.: Издательство Юрайт, 2023. — 353 с. — (Профессиональное образование) [Электронный ресурс; Режим доступа https:// [urait.ru\]](https://www.biblio-online.ru/)

6. Техническая механика. Сборник тестовых заданий: учебное пособие / В.П. Олофинская. — 2-е изд., испр. и доп. — Москва: ФОРУМ: ИНФРА-М, 2023. — 132 с. — (Среднее профессиональное образование) [Электронный ресурс; Режим доступа [http://znanium.com\]](http://znanium.com/)

7. Техническая механика: учебник / Г.Г. Сафонова, Т.Ю. Артюховская, Д.А. Ермаков. - М.: ИНФРА-М, 2022. — 320 с. — (Среднее профессиональное образование) [Электронный ресурс; Режим доступа [http://znanium.com\]](http://znanium.com/)

8. Техническая механика: учебник для СПО / В. В. Джамай, Е. А. Самойлов, А. И. Станкевич, Т. Ю. Чуркина. — 2-е изд., испр. и доп. — М.: Издательство Юрайт, 2023. — 360 с. — (Серия: Профессиональное образование). [Электронный ресурс; Режим доступа https:// [urait.ru\]](https://www.biblio-online.ru/)

9. Эрдеди А. А. Техническая механика: учебник для студ. учреждений сред. проф образования, М.: Академия, 2023. – 528 с. [Электронный ресурс; Режим доступа [http://www.academia-moscow.ru\]](http://www.academia-moscow.ru/)

Периодические издания

1. Журнал «Популярная механика»

2. Теоретический и научно-методический журнал «Среднее

профессиональное образование» + Приложение

# **СОДЕРЖАНИЕ**

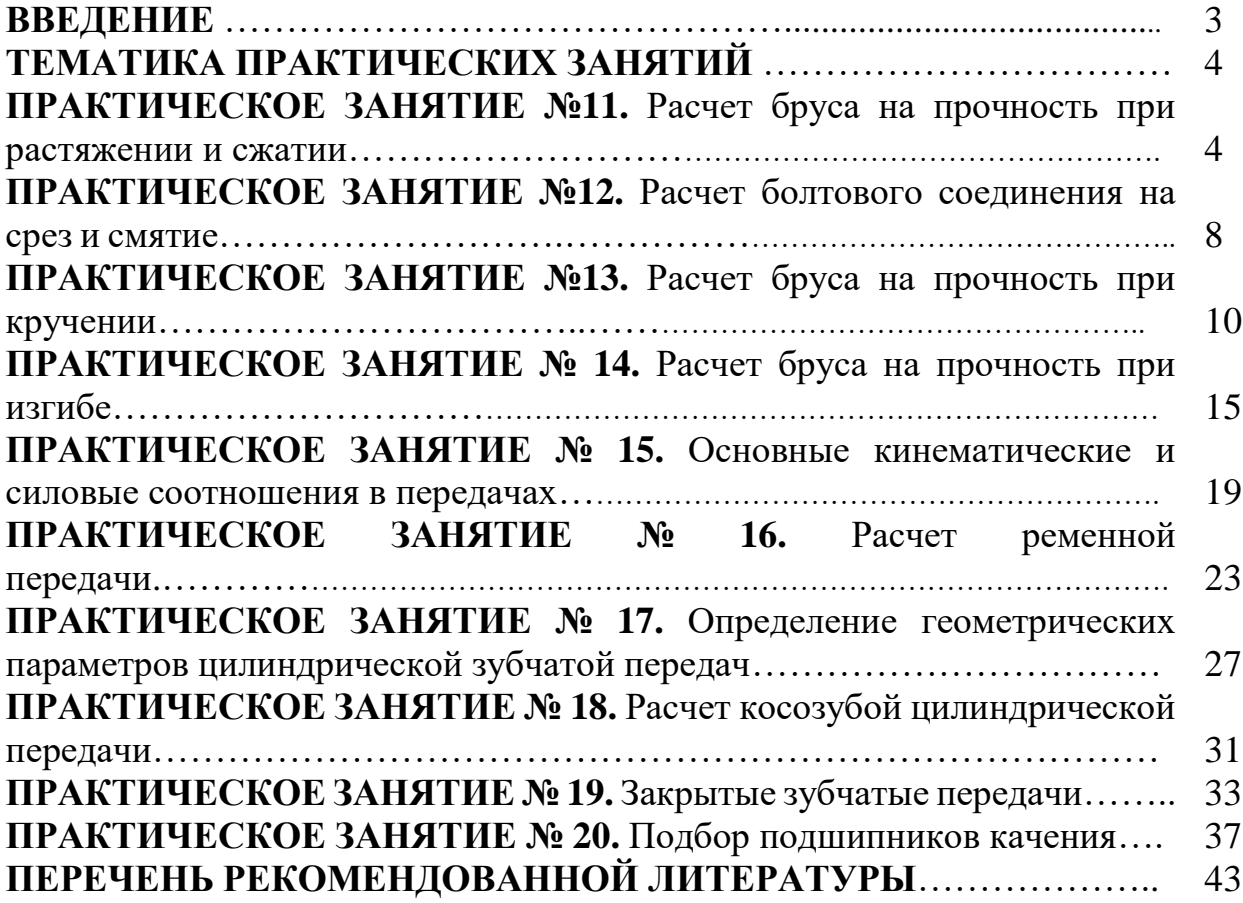

# **ОП.05 ТЕХНИЧЕСКАЯ МЕХАНИКА**

### **21.00.00 ПРИКЛАДНАЯ ГЕОЛОГИЯ, ГОРНОЕ ДЕЛО, НЕФТЕГАЗОВОЕ ДЕЛО И ГЕОДЕЗИЯ**

специальность 21.02.01 Разработка и эксплуатация нефтяных и газовых месторождений

### **Методические указания к выполнению практических занятий для обучающихся 2 курса очной формы обучения образовательных организаций среднего профессионального образования**

**Часть 2**

Методические указания разработал преподаватель: Кульмасова Гульнара Зифовна

**Подписано к печати** *22.11.2023 г.* Объем *2,8* п.л. Формат  $60x84/16$  Заказ  $\Gamma$ ираж  $1$  экз.

### **МИНИСТЕРСТВО НАУКИ И ВЫСШЕГО ОБРАЗОВАНИЯ РОССИЙСКОЙ ФЕДЕРАЦИИ**

**федеральное государственное бюджетное образовательное учреждение высшего образования «Югорский государственный университет» (ЮГУ) НЕФТЯНОЙ ИНСТИТУТ (ФИЛИАЛ) ФЕДЕРАЛЬНОГО ГОСУДАРСТВЕННОГО БЮДЖЕТНОГО ОБРАЗОВАТЕЛЬНОГО УЧРЕЖДЕНИЯ ВЫСШЕГО ОБРАЗОВАНИЯ «ЮГОРСКИЙ ГОСУДАРСТВЕННЫЙ УНИВЕРСИТЕТ»**

628615 Тюменская обл., Ханты-Мансийский автономный округ, г. Нижневартовск, ул. Мира, 37.

 $\ddot{\phantom{1}}$